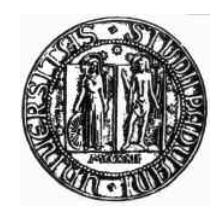

# UNIVERSITA' DEGLI STUDI DI PADOVA FACOLTA' DI SCIENZE STATISTICHE CORSO DI LAUREA IN SCIENZE STATISTICHE ED ECONOMICHE

TESI DI LAUREA

# SPERIMENTAZIONE CON LINDO SU UN PROBLEMA DI SCHEDULING

Relatore: Ch.mo Prof. Giovanni Andreatta

Laureanda: Silvia Mogno

Anno accademico: 2003 / 2004

 *A mio nonno Silvio*

## *INDICE*

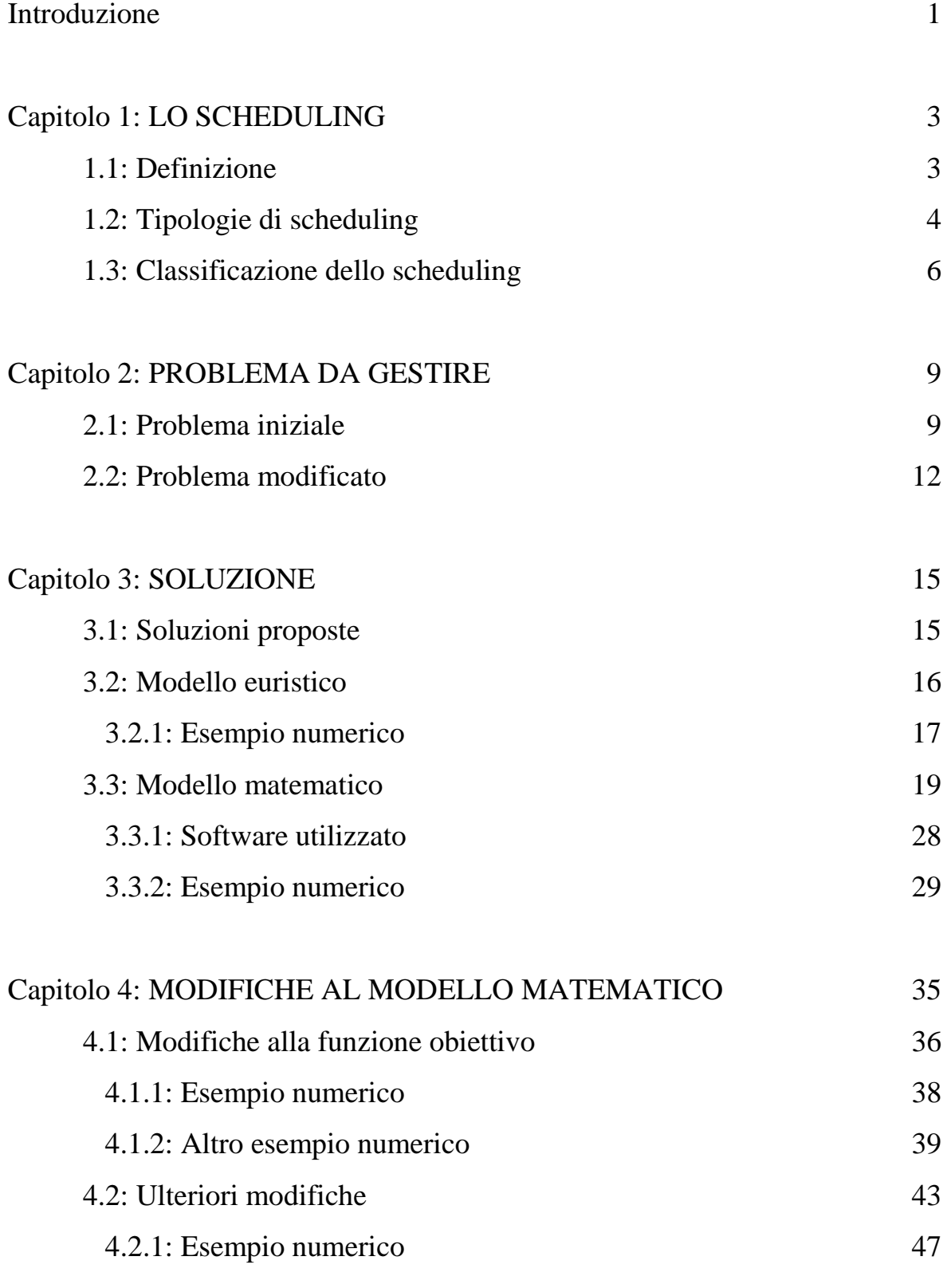

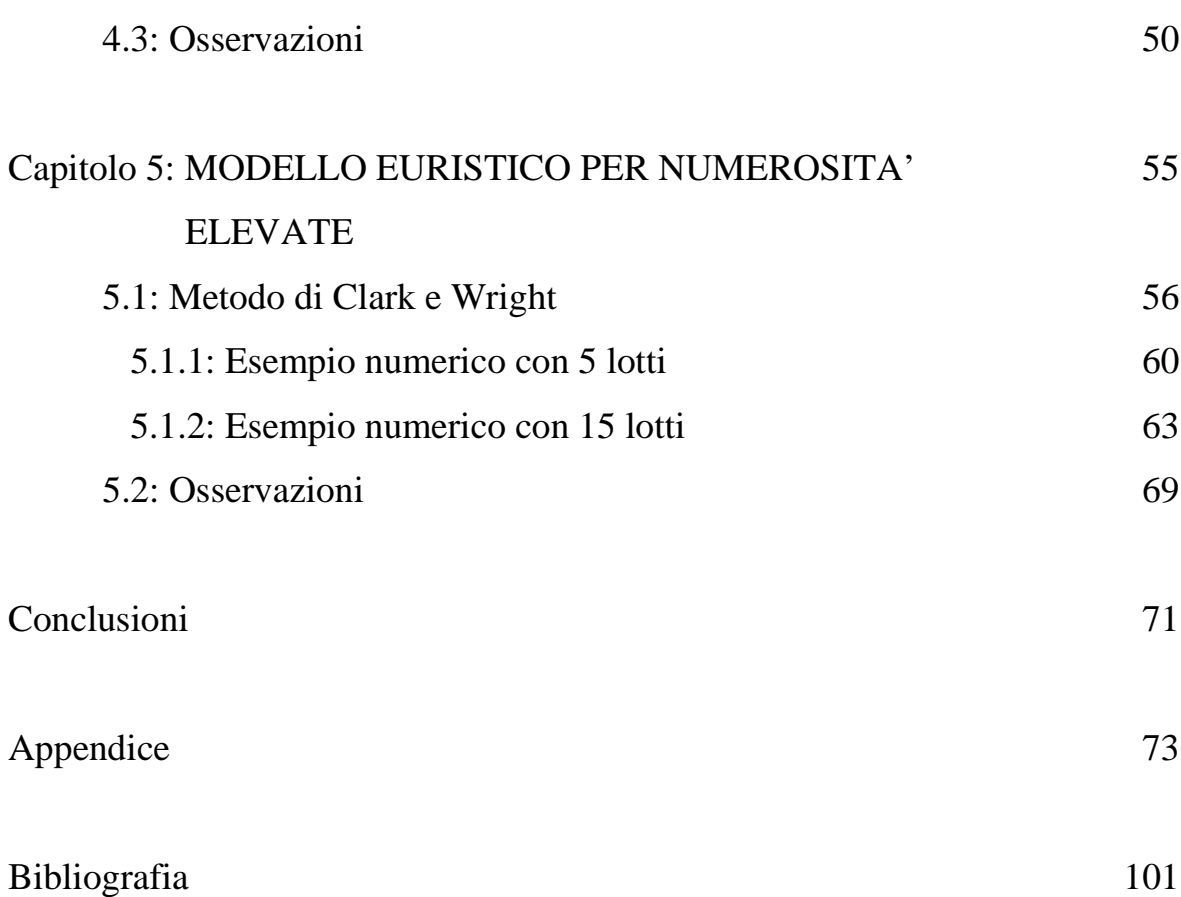

# *INTRODUZIONE*

Nella realtà odierna il tempo è uno dei fattori che giocano un ruolo importante, se non decisivo, in tutti gli ambiti: in particolare in quello lavorativo rappresenta un aspetto fondamentale.

Basta pensare ai trasporti, alle comunicazione, ai servizi ed alle aziende manifatturiere in genere.

Spesso è proprio la velocità nelle consegne o l'anticipare l'avversario, ad esempio nel lancio di un nuovo prodotto, a fare la differenza rispetto alle aziende concorrenti.

Inoltre ridurre il tempo necessario a portare a termine le varie fasi della produzione porta ad una diminuzione dei costi che le aziende devono sostenere, poiché questo implica un minor consumo di risorse (umane ed energetiche).

Per questo motivo è diventata sempre più importante la gestione della produzione e insieme i problemi decisionali ad essa legati.

In particolare questa tesi si occuperà dei problemi di ottimizzazione della produzione e, nello specifico, dello scheduling a breve della produzione, che sarà affrontato tramite l'uso della programmazione lineare.

Tale problema verrà risolto con l'utilizzo di un software di ottimizzazione: si è scelto di avvalersi non di uno strumento professionale ma di uno didattico. Più precisamente per la risoluzione numerica si farà uso del software LINDO (Linear INteractive Discrete Optimizer), disponibile nella versione studenti e scaricabile gratuitamente dal sito www.lindo.com.

Quindi il fine ultimo della tesi è quello di scoprire fino a che punto si può risolvere il problema della programmazione della produzione avendo a disposizione uno strumento semplice e facilmente reperibile, ma di limitate capacità e potenza risolutiva.

# *CAPITOLO 1: LO SCHEDULING*

# *1.1 DEFINIZIONE*

Un processo di produzione è composto da diverse operazioni per eseguire le quali bisogna utilizzare delle risorse (manodopera e macchinari).

Quindi pianificare la produzione significa decidere come utilizzare le risorse produttive al fine di soddisfare la domanda dei clienti ad un costo ragionevole per l'azienda portandola a termine in un certo orizzonte temporale.

A tale scopo è necessario individuare quali sono le quantità ottime da produrre che minimizzano il costo totale legato alla produzione tenendo conto che le risorse a disposizione dell'azienda sono limitate.

Con lo *scheduling* si definiscono le sequenze con cui vengono svolte le operazioni sulle varie macchine e si individuano i tempi di inizio e di fine delle lavorazioni su ciascuna macchina, tutto ciò supponendo di avere a disposizione risorse produttive sufficienti.

Pertanto con il termine *scheduling* si indica proprio la tempificazione secondo cui le varie operazioni devono essere effettuate su ogni macchina.

Nel fare questo bisogna tenere ovviamente conto della durata delle lavorazioni su ogni macchina e anche delle priorità tra le operazioni: infatti talvolta per questioni legate alla tecnologia e all'organizzazione del lavoro, certe operazioni devono essere concluse prima che le successive possano cominciare.

I problemi che riguardano lo scheduling possono essere risolti utilizzando degli adeguati modelli la cui risoluzione dipenderà non solo, come già detto, dalle risorse a disposizione e dal tipo di vincoli esistenti tra le diverse operazioni, ma anche dall'obiettivo che ci si pone di risolvere.

# *1.2 TIPOLOGIE DI SCHEDULING*

In un problema di scheduling i dati fondamentali sono le macchine, che rappresentano le risorse, e le operazioni, che devono essere effettuate sulle varie macchine.

Si possono avere due tipi di macchine:

- *Macchina dedicata*: può svolgere solo determinate operazioni;
- *Macchina non dedicata o parallela*: può svolgere tutte le possibili operazioni.

Quando si ha a che fare con macchine dedicate, allora si parla di lavorazione o di job intendendo un ciclo di operazioni caratterizzate dal fatto che due operazioni successive devono essere effettuate su due macchine diverse: si ha dunque una sequenza ordinata di operazioni a ciascuna delle quali corrisponde un tipo di macchina e un tempo di lavorazione.

Perciò risolvendo un problema di scheduling si assegnano le operazioni alle macchine rispettando i seguenti vincoli:

- le operazioni devono essere effettuate dalle macchine secondo l'ordine specificato nel ciclo;
- ogni macchina deve effettuare al massimo un'operazione alla volta;
- ogni operazione deve essere effettuata al massimo da una macchina alla volta ossia la lavorazione su una macchina può iniziare solo dopo il completamento della lavorazione sulla macchina precedente.

Per valutare la qualità e l'efficienza di un problema di scheduling, si utilizza una misura della prestazione della produzione come funzione obiettivo del problema di ottimizzazione.

La più comune è la minimizzazione del tempo totale di completamento di tutte le operazioni (detta m*akespan*) poiché porta alla più efficiente utilizzazione complessiva delle risorse: infatti prima si completano le operazioni, prima le risorse sono disponibili per essere nuovamente utilizzate.

# *1.3 CLASSIFICAZIONE DELLO SCHEDULING*

I problemi di scheduling possono essere classificati a seconda delle caratteristiche delle macchine e delle operazioni, dei vincoli e della funzione obiettivo.

A seconda del tipo di operazione si avranno:

- *Problemi a fase unica*: tutte le lavorazioni richiedono una sola operazione e questa può essere realizzata su un'unica macchina (scheduling su macchina singola) o su più macchine (scheduling su macchine parallele);
- *Problemi multifase*: ogni lavorazione richiede che si effettuino più operazioni su macchine dedicate tra cui esistono dei vincoli di precedenza.

In quest'ultimo caso è possibile inoltre distinguere tra:

- o *Flow shop*: quando le operazioni sono effettuate dallo stesso insieme di macchine con lo stesso ordine di precedenza;
- o *Job shop*: quando ogni lavorazione può avere caratteristiche diverse.

In relazione ai vincoli temporali, si possono poi avere:

- *Problemi dinamici*: se le operazioni possono essere eseguite solo a partire da un determinato momento;
- *Problemi statici*: se non ci sono vincoli sui tempi di inizio delle operazioni e quindi possono partire tutte nello stesso momento.

Sintetizzando, quando si vuole definire un problema di scheduling, bisogna specificare:

- a. *il processo di scheduling* (quantità e tipo di macchine, tipo di processo);
- b. *i vincoli presenti*;
- c. *la funzione obiettivo*.

In base alla complessità del problema con cui si ha a che fare, i metodi risolutivi che si utilizzano possono essere esatti o euristici.

A differenza dei primi, quest'ultimi non assicurano una soluzione ottimale del problema, ma in compenso hanno tempi di calcolo molto più ristretti.

Ad esempio, se si deve risolvere un problema di scheduling con n job, il numero delle possibili sequenze è n!. Per n = 15, si ha che n! = 1,3  $\cdot 10^{12}$ che è un numero molto elevato per essere trattato con un elaboratore. Se invece n non è molto elevato è possibile risolvere il problema con l'utilizzo di un software in maniera esatta e in tempi piuttosto brevi.

# *CAPITOLO 2: PROBLEMA DA GESTIRE*

# *2.1 PROBLEMA INIZIALE*

La tesi prende spunto da un caso reale, infatti l'idea di partenza è stata data da un'azienda produttrice di calce e di cemento. Con i dati a disposizione si è cercato di ricostruire il suo processo produttivo e poi si è utilizzato questo come base iniziale per il problema di programmazione lineare che si voleva sviluppare.

La produzione di tale azienda si può dividere in due linee: una per la calce e una per il cemento.

Le due linee lavorano separatamente e funzionano in maniera autonoma ma analoga; le uniche differenze tra le due sono il numero di macchinari impiegati (cinque per la linea produttrice di calce e tre per quella che produce cemento) e i tempi di lavorazione delle varie macchine.

Pertanto ci si è limitati a considerare solo una delle due linee, concentrandosi in particolare sulla produzione della calce, visto che per il cemento vale un discorso speculare.

Il processo che porta alla produzione della calce si può sintetizzare nel seguente schema:

- 1. frantumazione della materia prima utilizzando il macchinario M1
- 2. trasporto con la macchina M2 fino al forno
- 3. cottura nel forno M3
- 4. macinazione con la macchina M4
- 5. insaccatura con il macchinario M5

Lo stesso schema si può vedere anche in *figura 2.1*: nel grafico sono riportati tutti i passaggi dalla prima alla quinta macchina. Nel rettangolo sono rappresentate le operazioni eseguite dalle macchine, mentre nel tondo i prodotti ottenuti alla fine di ogni operazione.

Il prodotto finale, ossia la calce, può essere di sei diversi tipi, secondo la quantità di correttivi che vengono aggiunti alla materia prima nella fase di macinazione.

Ogni tipo di calce prodotto, comunque, segue sempre la stessa sequenza di operazioni ed è tale per cui due operazioni consecutive sono eseguite su macchinari diversi; l'unica differenza tra un tipo di calce e un altro è il tempo di lavorazione su alcune macchine. Ad esempio, i tempi di cottura nel forno e quelli necessari per insaccare la calce sono sempre gli stessi indipendentemente dalla calce che si vuole ottenere, mentre i tempi di macinazione e frantumazione variano al variare del tipo di prodotto finale.

La produzione della calce avviene a ciclo continuo cioè i cinque macchinari lavorano ininterrottamente e contemporaneamente: nessuna macchina è mai ferma durante il ciclo della produzione. Ad ogni stadio della lavorazione il prodotto risultante viene deposto in silos che per questo motivo hanno sempre una certa giacenza e quindi non sono mai vuoti, neanche a fine giornata.

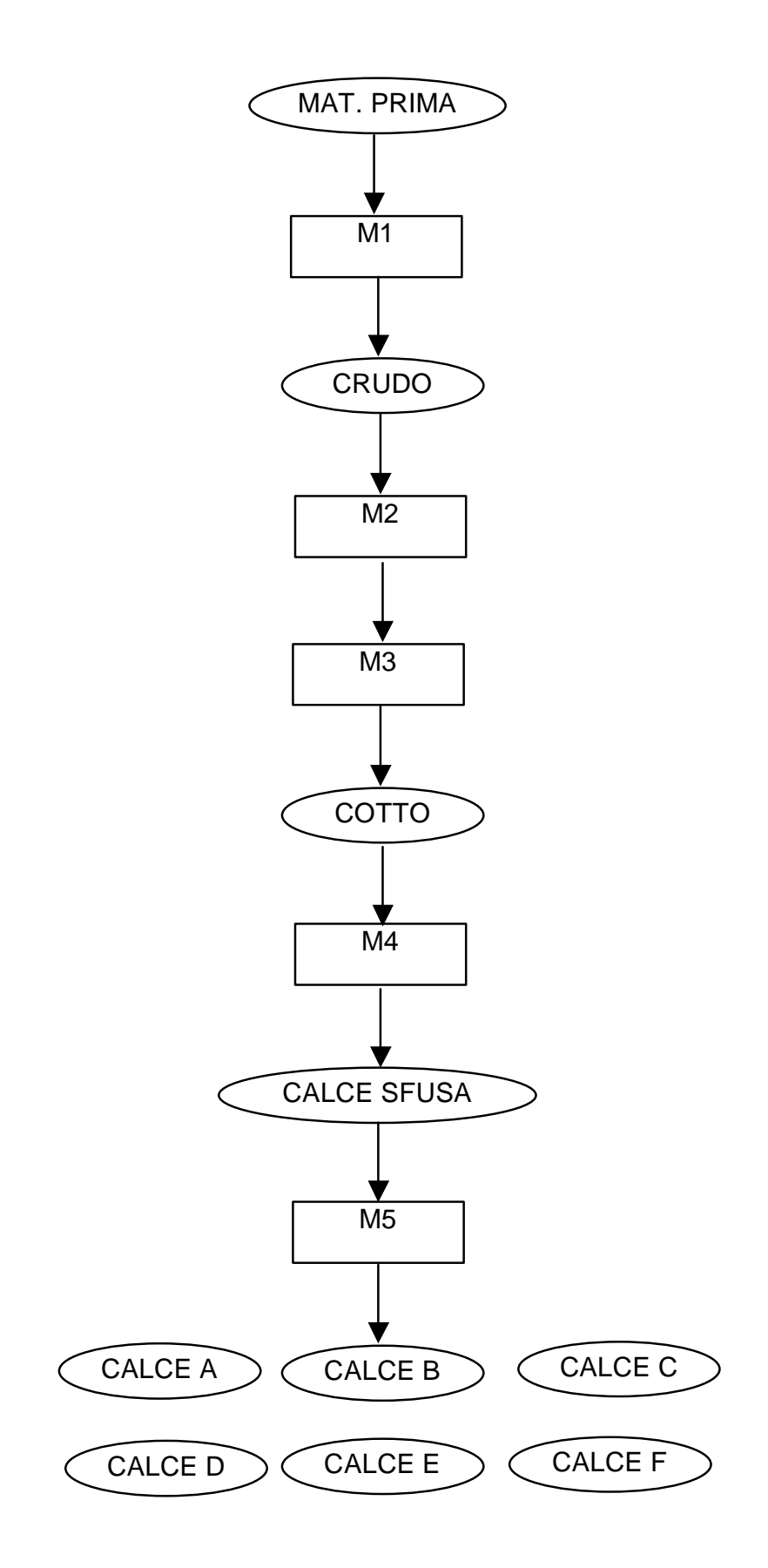

*Figura 2.1: PROCESSO PRODUTTIVO DELLA CALCE*

La produzione avviene secondo dei lotti di grandezza predefinita, indipendentemente dalla quantità di calce che viene ordinata e qualunque sia il tipo.

Ad esempio, se un ordine è di 15 tonnellate ma il lotto base è di 20 tonnellate, se ne producono 20 e la parte in eccedenza viene successivamente utilizzata per produrre dell'altra calce.

## *2.2 PROBLEMA MODIFICATO*

Nello sviluppo della tesi si è supposto di aver a che fare con una produzione di tipo discreto, contrariamente a quella dell'azienda considerata che è continua.

Questo significa che le macchine non lavorano sempre ma all'inizio della lavorazione funziona solo la prima macchina e poi via via anche le altre secondo l'ordine di precedenza imposto dal ciclo di produzione e la tempistica delle operazioni, che varierà in base alla sequenza di lavorazione dei lotti e alla tipologia di lotto (quantità e tipo di calce) poiché ad ognuno corrisponderà una determinata tempistica.

Si è deciso di adottare questa linea perché così è possibile seguire nel tempo la produzione di ciascun lotto in maniera più chiara.

Si supporrà di avere un certo numero di lotti che devono essere lavorati uno di seguito all'altro sulle cinque macchine e poi si individuerà la sequenza di tali lotti cui corrisponde un minor tempo di completamento (minimizzazione del makespan).

Ne segue che si tratta di un problema di scheduling multifase, poiché ogni lotto richiede la lavorazione su più macchine dedicate, e nello specifico di un problema di flow shop, dal momento che per ogni lotto le operazioni da effettuare seguono sempre lo stesso ordine e quindi la sequenza di lavorazione sulle macchine è sempre la stessa (M1, M2, M3, M4, M5).

Il processo di scheduling può essere rappresentato graficamente utilizzando il seguente diagramma:

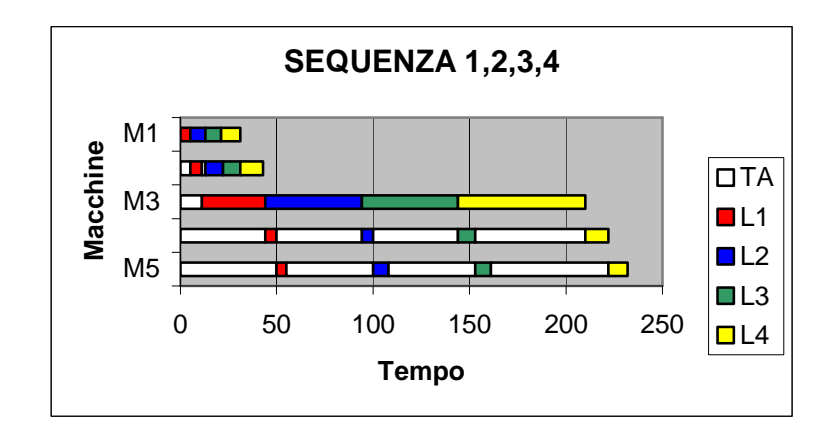

*Figura 2.2: Diagramma*

dove l'asse delle ascisse riporta il tempo t espresso in minuti e quella delle ordinate le macchine usate nel processo. Ogni lotto è contrassegnato da un colore diverso (rosso per il lotto 1, blu per il lotto 2, verde per il lotto 3 e giallo per il lotto 4) mentre lo spazio bianco indica il tempo in cui ciascuna macchina è ferma ossia è in attesa che arrivi un lotto.

Ovviamente cambiando l'ordine dei lotti nella sequenza di lavorazione cambiano anche i tempi di inizio e di fine lavorazione su ogni macchina e in particolare cambia il tempo di completamento. Infatti considerando sempre gli stessi lotti del diagramma in *figura 2.2* ma cambiando l'ordine nella sequenza si ha una variazione nella tempistica delle operazioni come si può vedere dalla *figura 2.3*:

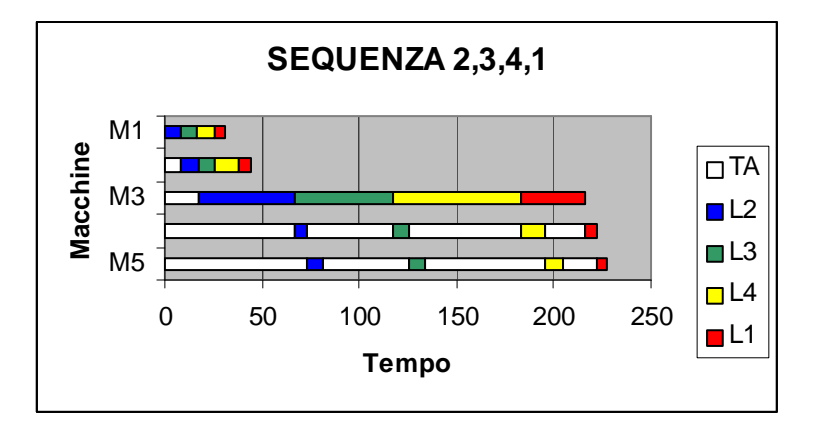

*Figura 2.3: Diagramma per gli stessi lotti ma in sequenza diversa*

Per la sequenza 1,2,3,4 il tempo totale è pari a 232 minuti, mentre per la sequenza 2,3,4,1 risulta essere 227 minuti: quindi a questo secondo ordinamento corrisponde un makespan minore.

# *CAPITOLO 3: SOLUZIONE*

# *3.1 SOLUZIONI PROPOSTE*

Prima di passare all'utilizzo di un modello matematico risolvibile mediante un software di ottimizzazione, si è provato a risolvere il problema in maniera euristica, quindi senza l'uso di calcolatori.

In prima battuta lo scopo è quello di verificare se le soluzioni così trovate possono essere considerate valide e in un secondo momento quello di poter fare un confronto con le soluzioni trovate tramite il modello matematico e provarne l'utilità.

### *3.2 MODELLO EURISTICO*

Il primo approccio alla soluzione del problema è stato l'utilizzo di un algoritmo euristico, detto REGOLA DI GUPTA, adottato in letteratura e proposto da *Giuseppe Bruno* nel libro *Modelli e metodi per la logistica*.

Si è pensato di utilizzare proprio questa regola perché solitamente porta a buoni risultati quando il numero delle macchine è abbastanza contenuto: nel caso preso in esame infatti sono coinvolti solo cinque macchinari.

Per semplicità indicheremo con k le macchine  $(k=1,...,K)$ , con j i job  $(j=1,...,J)$  e con  $P_{i,k}$  il tempo di lavorazione del job j sulla macchina k.

L'algoritmo consiste nell'assegnare ad ogni job j una priorità mediante la seguente formula:

$$
w_j = \frac{e_j}{\min_{k=1,\dots,K-1} (p_{j,k} + p_{j,k+1})}
$$

*Formula 3.1: REGOLA DI GUPTA*

dove  $e_j = 1$  se  $p_{j,1} < p_{j,K}$  e  $e_j = -1$  altrimenti.

Pertanto il denominatore rappresenta il minimo della somma dei tempi di lavorazione di due operazioni consecutive; mentre il segno positivo o negativo dipenderà dal fatto che il tempo di lavorazione del lotto sulla prima macchina sia rispettivamente inferiore o superiore al tempo di lavorazione del lotto sull'ultima macchina.

Nel caso che si vuole esaminare, le macchine sono cinque e di conseguenza si avrà K=5.

La sequenza che porta ad avere tempo di completamento minimo si ottiene ordinando in maniera non crescente le priorità così calcolate.

## *3.2.1 ESEMPIO NUMERICO*

Per poter applicare la Regola di Gupta consideriamo un paio di esempi in cui immaginiamo di avere tre lotti che devono essere lavorati dalle cinque macchine, tutti e tre secondo la stessa sequenza (poiché si tratta di un problema di flow shop) che supponiamo essere M1, M2, M3, M4 e M5 come nell'azienda considerata nel capitolo precedente. Per semplicità, anziché indicarli con dei nomi, i lotti verranno contrassegnati dai valori 1, 2 e 3.

Per quanto riguarda il primo esempio, la matrice dei tempi di lavorazione dei lotti, espressa in minuti, è la seguente:

| Job           | $p_{j,1}$ | $p_{j,2}$ | $p_{j,3}$ | $p_{j,4}$ | $p_{j,5}$ |
|---------------|-----------|-----------|-----------|-----------|-----------|
|               | 6         |           | 24        | 6         | 10        |
|               | 6         | 9         | 32        | 6         | 10        |
| $\mathcal{L}$ | 12        | 14        | 75        | 18        | 19        |

*Figura 3.1: Matrice dei tempi di lavorazione* 

I valori della tabella sono stati calcolati a partire dai dati relativi alla produzione della calce dell'azienda di partenza che si avevano a disposizione.

Le priorità relative ad ogni singolo job, calcolate secondo la *formula 3.1*, sono quelle in *figura 3.2*.

Ordinando le priorità in ordine non crescente, si ottiene che la sequenza ottimale per i tre job considerati è 1,2,3.

A questo punto consideriamo un secondo esempio, sempre supponendo di avere tre lotti, anche questa volta indicati dai valori 1, 2 e 3.

| Job            | Priorità |
|----------------|----------|
|                | 1/11     |
| $\mathfrak{D}$ | 1/15     |
| 3              | 1/26     |

*Figura 3.2: Priorità calcolate secondo la Regola di Gupta*

La matrice dei tempi di lavorazione, come la precedente, è espressa in minuti e calcolata sulla base dei dati della produzione della calce; i valori risultano essere i seguenti:

| Job | $p_{j,1}$ | $p_{j,2}$ | $p_{j,3}$ | $p_{j,4}$ | $p_{j,5}$ |
|-----|-----------|-----------|-----------|-----------|-----------|
|     | 5         | 6         | 33        | 6         |           |
|     | 10        | 12        | 66        | 12        | 10        |
| 3   | 8         | 9         | 55        |           |           |

*Figura 3.3: Matrice dei tempi di lavorazione*

Calcolando le priorità per ciascun job secondo la *formula 3.1*, non si riesce ad assegnare un valore al numeratore, cioè a  $e_j$ , per cui si ottengono i seguenti valori:

| Job | Priorità   |
|-----|------------|
|     | $+/-$ 1/11 |
| 2   | $+/- 1/22$ |
| 3   | $+/-$ 1/17 |

*Figura 3.4: Priorità calcolate secondo la Regola di Gupta*

Il +/- davanti al valore sta a significare che il tempo di lavorazione di ciascun lotto sulla prima macchina è uguale al tempo di lavorazione sull'ultima macchina (5 minuti per il primo lotto, 10 per il secondo e 8 per il terzo) e quindi non si può attribuire il segno alle tre priorità in maniera univoca.

Pertanto non è possibile stabilire a priori quale sia la sequenza di lavorazione dei lotti; infatti se si decide di assegnare a tutte e tre segno positivo, la sequenza risulta essere 1,3,2 mentre se si associa segno negativo la sequenza diventa 2,3,1.

In conclusione, la regola di Gupta, pur essendo semplice a livello di calcoli e risolvibile in tempi molto brevi, non sempre consente di individuare la sequenza di lavorazione dei lotti ottimale, nemmeno quando si ha a che fare con un numero non elevato di macchinari, come è risultato nel secondo dei due esempi proposti.

L'uso del modello euristico non ha quindi portato alla soluzione del problema di flow shop, se non in via del tutto approssimativa.

### *3.3 MODELLO MATEMATICO*

Il secondo approccio consiste nell'utilizzo di un modello di programmazione lineare che verrà risolto tramite l'utilizzo di un software di ottimizzazione.

Anche in questo caso il punto di partenza è stato un modello di flow shop esistente in letteratura e proposto da *Ferdinando Pezzella* ed *Enrico*  *Faggioli* nel testo *Ricerca Operativa, Problemi di gestione della produzione* che tratta di metodi e modelli di ottimizzazione.

Si è scelto di utilizzare questo modello perché, per un numero di lotti abbastanza contenuto, il numero di variabili e di vincoli coinvolti non è troppo elevato ed è possibile lavorare col il software di ottimizzazione.

Lo scopo è quello di riuscire a individuare la sequenza di lavorazione dei lotti che minimizza i costi di produzione o più precisamente una misura di tali costi, come è il tempo di completamento di tutti i lotti.

I dati di input del problema sono dunque i tempi di lavorazione dei lotti su ciascuna macchina e sono contenuti in una matrice di questo tipo:

|           | L1 | L2 |  | LL |
|-----------|----|----|--|----|
| M1        |    |    |  |    |
| M2        |    |    |  |    |
|           |    |    |  |    |
|           |    |    |  |    |
| <b>MK</b> |    |    |  |    |

*Figura 3.5: Matrice dei tempi di lavorazione T*

dove sulle righe sono state indicate le macchine mentre sulle colonne i lotti che devono essere lavorati.

Gli indici utilizzati per lo sviluppo del modello sono tre:

- i: indica il nome del lotto e assume valori 1,2,...,L dove L è il numero di lotti che devono essere lavorati;
- j: indica la posizione che ciascun lotto occupa nella sequenza di lavorazione e assume valori 1,2,…,L;
- k: indica le macchine e assume valori  $1,2,...,K$  dove K è il numero di macchinari.

Pertanto il generico elemento della matrice T dei tempi di lavorazione dei lotti sarà  $t_{i,k}$  = tempo di lavorazione del lotto che occupa la posizione j nella sequenza sulla k-esima macchina.

Anche le variabili utilizzate nel modello sono tre:

- $\bullet$  *z*<sub>*i, i*</sub> : variabile binaria che assume valore pari a uno se il lotto iesimo si trova nella posizione j-esima nella sequenza di lavorazione e zero altrimenti;
- $\bullet$  *x*<sub>*j*,k</sub> : indica il tempo di attesa della macchina k-esima tra la fine della lavorazione del lotto che occupa la posizione j-1 e l'inizio della lavorazione del lotto che occupa la posizione j nella sequenza di lavorazione;
- $\bullet$  *y<sub>j,k</sub>* : indica il tempo di attesa del lotto che occupa la posizione j nella sequenza tra la fine della lavorazione sulla macchina k e l'inizio della lavorazione sulla macchina k+1.

Per quanto riguarda la *funzione obiettivo*, si va a minimizzare, come misura dei costi di produzione, il tempo totale di lavorazione di tutti i lotti ossia il makespan: questa quantità viene minimizzata quasi sempre quando si ha a che fare con processi produttivi di tipo di discreto a lotti, com'è nel caso oggetto di studio, perché è quella che porta a risparmi maggiori.

Quindi, in base alle variabili sopra introdotte, si andrà a minimizzare la seguente quantità:

$$
\sum_{j=1}^{L} T_K \cdot \overline{z}_j + \sum_{j=1}^{L} x_{j,K}
$$

*Formula 3.2: funzione obiettivo*

che è la somma dei tempi di lavorazione di tutti i lotti sull'ultima macchina e la somma dei tempi di attesa dell'ultima macchina.

Infatti la prima sommatoria è il prodotto tra l'ultima riga della matrice dei tempi di lavorazione (che perciò contiene i tempi sull'ultima macchina di ogni lotto) e il vettore colonna  $\overline{z}_j = (z_{1,j}, z_{2,j},...,z_{L,j})^T$  i cui elementi valgono zero o uno essendo le  $z_{i,j}$  variabili binarie: più precisamente avrà L-1 elementi uguali a zero e l'elemento di posto j-esimo pari a uno. Tale vettore indica le possibilità di ogni lotto di essere lavorato nella j-esima posizione sulla macchina k.

Quindi, in generale, il prodotto  $T_k \cdot \overline{z}_i$  seleziona il tempo di lavorazione sulla macchina k del lotto lavorato in posizione j nella sequenza finale.

Graficamente, la quantità che si va a minimizzare è quella indicata dalla freccia:

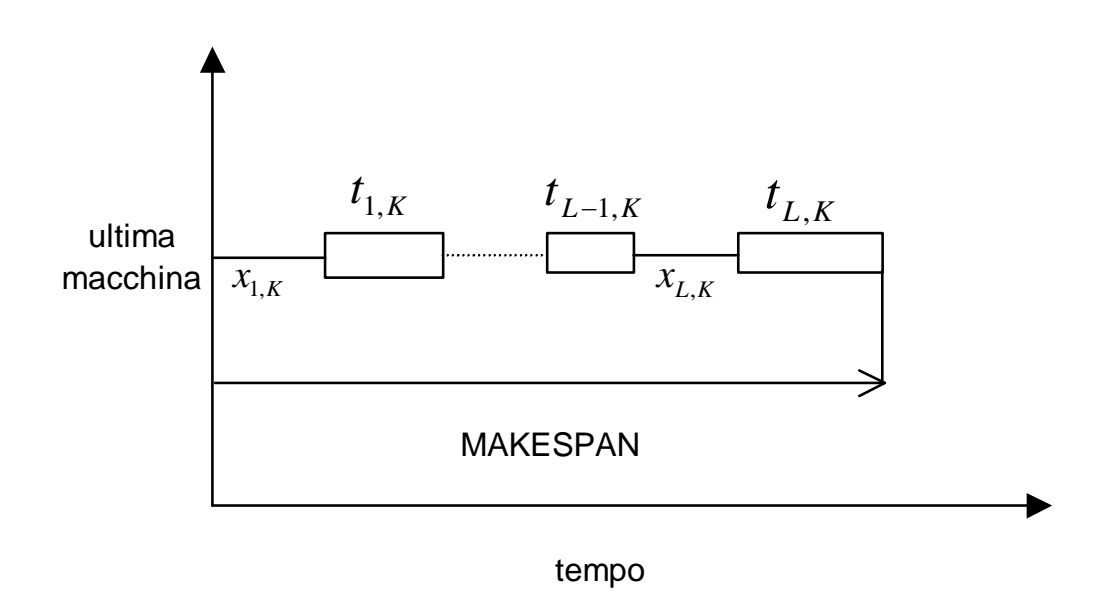

#### *Figura 3.6: MAKESPAN*

I rettangoli indicano il tempo di lavorazione dei lotti sulla macchina, mentre le linee rappresentano i tempi di attesa della macchina.

A questo punto, è necessario definire i *vincoli* del modello che si possono dividere in tre gruppi:

 *vincoli di assegnamento*: ogni lotto deve occupare una sola posizione nella sequenza di lavorazione dei lotti e ogni posizione nella sequenza di lavorazione deve essere occupata da un solo lotto. Questi due tipi di vincoli sono rappresentati rispettivamente da:

$$
\sum_{i=1}^{L} z_{i,j} = 1 \qquad j = 1, 2, \dots, L
$$
  

$$
\sum_{j=1}^{L} z_{i,j} = 1 \qquad i = 1, 2, \dots, L
$$

*Formula 3.3: vincoli di assegnamento*

I vincoli di questo tipo sono 2L, cioè il doppio rispetto al numero dei lotti che devono essere processati.

Saranno proprio i valori assunti dalle variabili z, che sono state dichiarate binarie, nel rispetto di questi vincoli ad indicare qual è la sequenza ottima di lavorazione dei lotti.

 *vincoli sul tempo di attesa delle macchine prima della lavorazione del primo lotto*: il tempo di attesa della macchina k-esima prima della lavorazione del primo lotto deve essere uguale alla somma dei tempi di lavorazione di tale lotto su tutte le macchine precedenti. Questo si traduce nelle seguenti equazioni:

$$
x_{1,2} = T_1 \cdot \overline{z}_1
$$
  
\n
$$
x_{1,3} = (T_1 + T_2) \cdot \overline{z}_1
$$
  
\n...  
\n
$$
x_{1,K} = (T_1 + T_2 + ... + T_{K-1}) \cdot \overline{z}_1
$$

*Formula 3.4: vincoli sui tempi di attesa delle macchine prima del lotto 1*

dove *Tk* è la riga k-esima della matrice dei tempi di lavorazione, cioè comprende i tempi di lavorazione di tutti i lotti sulla macchina k, e  $\overline{z}_1 = (z_{1,1}, z_{2,1},...,z_{L,1})^T$  è il vettore colonna che indica le possibilità di ciascun lotto di essere lavorato per primo su tutte le macchine.

I vincoli di questo tipo sono K-1 cioè uno in meno rispetto al numero delle macchine che fanno parte del sistema di produzione.

Graficamente, i tempi di attesa delle macchine prima dell'arrivo del primo lotto sono quelli indicati dalle linee:

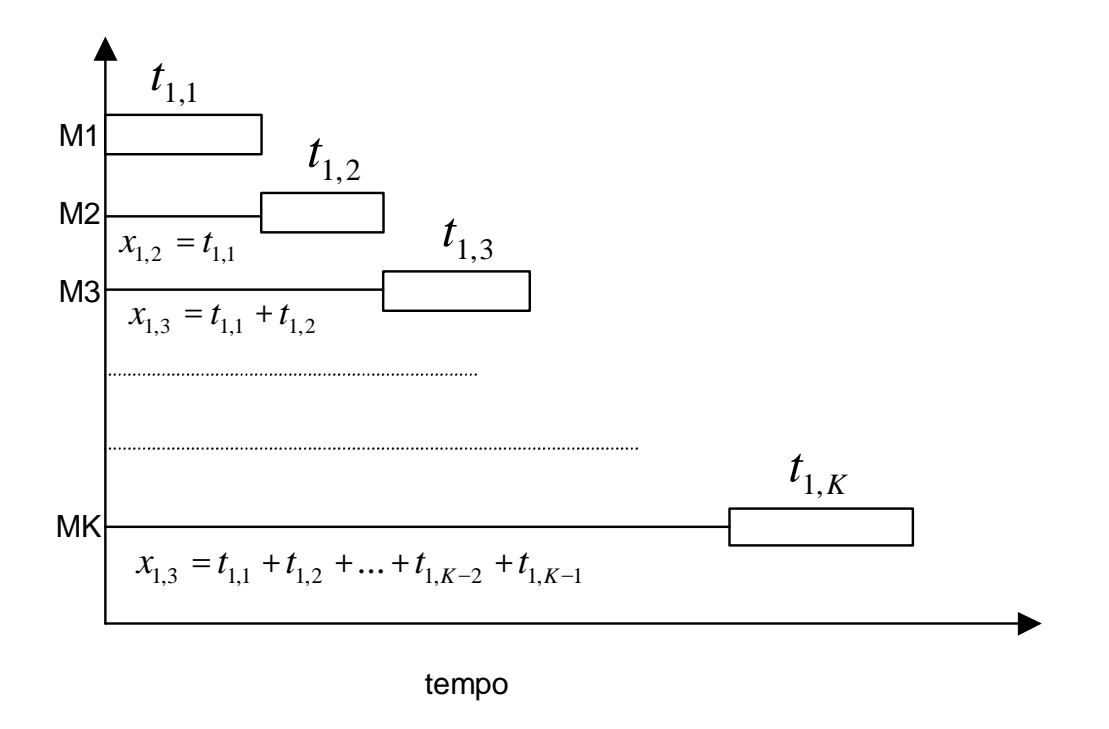

*Figura 3.7: Tempi di attesa delle macchine prima del primo lotto*

 *vincoli sui tempi di attesa delle macchine e dei lotti*: se si focalizza l'attenzione sulla lavorazione dei lotti nelle posizioni j e j+1 sulle macchine k e k+1, la somma del tempo di attesa della macchina k prima che arrivi il lotto j+1 ( $x_{j+1,k}$ ) più il tempo di lavorazione del lotto j+1 sulla macchina k ( *<sup>j</sup> <sup>k</sup> t* <sup>+</sup>1, ) più il tempo di attesa del lotto j+1 dopo la macchina k ( $y_{i+1,k}$ ) deve essere uguale al tempo di attesa del lotto j dopo la macchina k  $(y_{j,k})$  più il tempo di lavorazione del lotto j sulla macchina k+1 ( *<sup>j</sup>*,*k*+<sup>1</sup> *t* ) più il tempo di attesa della macchina k+1 prima che arrivi il lotto j+1 ( *<sup>j</sup>*+1,*k*+<sup>1</sup> *x* ). Espresso utilizzando le variabili prima introdotte diventa:

$$
x_{j+1,k} + t_{j+1,k} + y_{j+1,k} = y_{j,k} + t_{j,k+1} + x_{j+1,k+1}
$$

*Formula 3.5: vincoli sui tempi di attesa*

e vale per tutte le coppie consecutive di lotti e di macchine. Graficamente, l'equazione sopra coinvolge queste quantità:

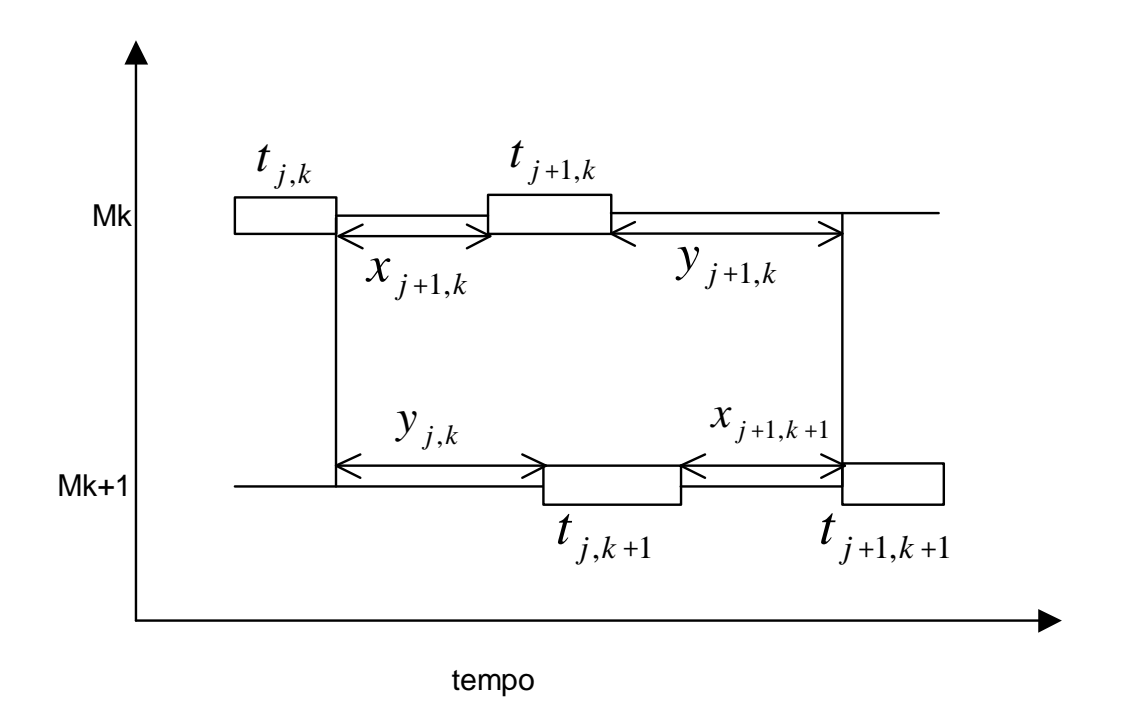

*Figura 3.8: Vincoli sui tempi di attesa*

A questo punto bisogna fare due osservazioni: la prima è che non si verificano mai tempi di attesa per la prima macchina ( $x_{j,1} = 0$  per j=1,2,…,L) poiché appena finita la lavorazione di un lotto può cominciare subito quella del lotto successivo, la seconda è che non si hanno mai tempi di attesa per il primo lotto ( $y_{1k} = 0$  per k=1,2,...,K) perché le macchine su cui deve essere processato sono sempre libere. Alla luce di queste precisazioni, la *formula 3.5* può essere scritta in maniera più esplicita nel seguente modo:

$$
T_{1} \cdot \overline{z}_{j+1} + y_{j+1,1} = y_{j,1} + T_{2} \cdot \overline{z}_{j} + x_{j+1,2} \quad j=1,2,...,K-1
$$
  
\n
$$
x_{j+1,2} + T_{2} \cdot \overline{z}_{j+1} + y_{j+1,2} = y_{j,2} + T_{3} \cdot \overline{z}_{j} + x_{j+1,3} \quad j=1,2,...,K-1
$$
  
\n...  
\n
$$
x_{j+1,K-1} + T_{K-1} \cdot \overline{z}_{j+1} + y_{j+1,K-1} = y_{j,K-1} + T_{K} \cdot \overline{z}_{j} + x_{j+1,K} \quad j=1,2,...,K-1
$$

#### *Formula 3.6: equazioni dei vincoli sui tempi di attesa*

Pertanto i vincoli sui tempi di attesa si dividono in K-1 gruppi, cioè uno in meno rispetto al numero delle macchine, e ogni gruppo comprende L-1 equazioni, ossia una in meno rispetto al numero di lotti che devono essere lavorati.

Il modello è stato definito per intero. Riassumendo risulta così composto:

$$
\min \sum_{j=1}^{L} T_K \cdot \overline{z}_j + \sum_{j=1}^{L} x_{j,K}
$$

sotto i vincoli:

$$
\sum_{i=1}^{L} z_{i,j} = 1 \qquad j = 1,2,...,L
$$

$$
\sum_{j=1}^{L} z_{i,j} = 1 \qquad i = 1, 2, \dots, L
$$
  
\n
$$
x_{1,2} = T_1 \cdot \overline{z}_1
$$
  
\n
$$
x_{1,3} = (T_1 + T_2) \cdot \overline{z}_1
$$
  
\n...  
\n
$$
x_{1,K} = (T_1 + T_2 + \dots + T_{K-1}) \cdot \overline{z}_1
$$
  
\n
$$
T_1 \cdot \overline{z}_{j+1} + y_{j+1,1} = y_{j,1} + T_2 \cdot \overline{z}_j + x_{j+1,2} \quad j=1, 2, \dots, K-1
$$
  
\n
$$
x_{j+1,2} + T_2 \cdot \overline{z}_{j+1} + y_{j+1,2} = y_{j,2} + T_3 \cdot \overline{z}_j + x_{j+1,3} \quad j=1, 2, \dots, K-1
$$
  
\n...  
\n
$$
x_{j+1,K-1} + T_{K-1} \cdot \overline{z}_{j+1} + y_{j+1,K-1} = y_{j,K-1} + T_K \cdot \overline{z}_j + x_{j+1,K} \quad j=1, 2, \dots, K-1
$$

Perciò questi sono i dati di input.

Per quanto riguarda i dati di output, cioè quelli che si avranno una volta risolto il problema di minimizzazione sopra riportato, questi comprendono:

- i valori delle z: sono quelli che dicono qual è l'ordine di lavorazione dei lotti nella sequenza ottima;
- i valori delle x: sono quelli che dicono quanto tempo ogni macchina deve aspettare ciascun lotto;
- i valori delle y: sono quelli che dicono quanto tempo ogni lotto deve aspettare prima di essere lavorato da ciascuna macchina.

Il tempo totale di completamento sarà invece il valore assunto dalla funzione obiettivo.

## *3.3.1 SOFTWARE UTILIZZATO*

Come già premesso nell'introduzione, per la risoluzione numerica del problema di ottimizzazione presentato nel paragrafo precedente, si è fatto uso del software LINDO.

Questo programma è in grado di risolvere problemi di programmazione lineare (come nel caso oggetto di studio) e quadratica. A seconda della versione usata, presenta caratteristiche differenti, quali il numero di variabili e il numero di vincoli che può supportare nella risoluzione del problema. In questo caso si avevano a disposizione 200 variabili e 100 vincoli.

La definizione del modello, ossia i dati di input, è abbastanza semplice: ad esempio i vincoli, che siano espressi sotto forma di equazioni o disequazioni, devono avere tutte le variabili a sinistra del segno e le costanti a destra, mentre le sommatorie devono essere esplicitate e così anche i prodotti vettoriali devono essere sviluppati componente per componente.

Per quanto riguarda la notazione, non si possono utilizzare gli apici, quindi, quando si scrivono le variabili, si ha che  $x_{i,j}$  diventa xij.

Nella presentazione degli esempi si utilizzerà questo tipo di notazione: non verranno riportati tutti i vincoli uno ad uno ma solamente alcuni, mentre l'elenco completo dell'input si potrà trovare in appendice, insieme anche ai dati di output.

## *3.3.2 ESEMPIO NUMERICO*

Consideriamo ora lo stesso esempio numerico usato nel paragrafo 3.2 per il modello euristico.

Come prima supponiamo di avere cinque macchine (M1, M2, M3, M4, M5) e tre lotti o job che devono essere lavorati su tali macchine.

I tempi di lavorazione dei lotti su ciascuna macchina sono riportati nella tabella sottostante:

|                | L1 | L2 | L <sub>3</sub> |
|----------------|----|----|----------------|
| M1             | 5  | 10 | 8              |
| M <sub>2</sub> | 6  | 12 | 9              |
| M <sub>3</sub> | 33 | 66 | 50             |
| M <sub>4</sub> | 6  | 12 | 9              |
| M <sub>5</sub> | 5  | 10 | 8              |

*Figura 3.9: Matrice dei tempi di lavorazione*

Per prima cosa scriviamo la funzione obiettivo che si andrà a minimizzare, cioè il makespan, che dalla *formula 3.2* risulta essere la seguente:

$$
5z11+5z12+5z13+10z21+10z22+10z23+8z31+8z32+8z33+x15+ \\ x25+x35
$$

#### *Formula 3.7: funzione obiettivo*

ossia la somma dei tempi di lavorazione dei tre lotti sull'ultima macchina e la somma dei tempi di attesa dell'ultima macchina.

La prima parte della formula è il prodotto dell'ultima riga della matrice dei tempi di lavorazione e il vettore colonna  $\overline{z}$ , che serve per selezionare i tempi di lavorazione sull'ultima macchina dei lotti lavorati nelle L posizioni della sequenza finale. Poiché non si conosce quale sarà l'ordinamento, tale prodotto elenca tutte le possibili combinazioni. Ovviamente qualunque sia la sequenza finale di lavorazione la somma dei tempi è costante ed è uguale alla somma degli elementi dell'ultima riga della matrice dei tempi di lavorazione, cioè a 23 minuti nel caso dell'esempio che si sta considerando.

Se si sostituisce al prodotto vettoriale questo valore, per evitare di esplicitare tutto il prodotto  $T_K \cdot \overline{z}_i$ , il LINDO non è in grado di risolvere il problema di minimizzazione perché nella funzione obiettivo non ammette la presenza di costanti ma solo di variabili.

Allora bisognerebbe eliminare tale costante dalla *formula 3.7* e poi sommarla al valore trovato per la funzione obiettivo in seguito alla minimizzazione per avere il tempo totale di completamento sull'ultima macchina.

Un'altra soluzione è quella di introdurre una variabile ausiliaria, che verrà indicata con Tcompl, che prende il posto della funzione obiettivo e che è così definita:

$$
Tcompl = \sum_{j=1}^{L} x_{j,K} + \sum_{j=1}^{L} t_{j,K}
$$

#### *Formula 3.8: Definizione della variabile ausiliaria Tcompl*

A questo punto il problema diventa quello di minimizzare Tcompl e l'equazione della *formula 3.8* si aggiunge agli altri vincoli visti nel paragrafo 3.3.

Per questo esempio la *formula 3.8* diventa:
#### $Tcomp1 = x15+x25+x35+23$

#### *Formula 3.9: Definizione di Tcompl per l'esempio*

Risolvere il problema formulato in questo modo è esattamente equivalente a risolverlo usando il modello matematico introdotto precedentemente.

Ora possiamo scrivere i vincoli, cominciando da quelli di ordinamento che secondo la *formula 3.3* sono così composti:

> $z11+z12+z13=1$ z21+z22+z23=1 z31+z32+z33=1  $z11+z21+z31=1$  $z12+z22+z32=1$  $z13+z23+z33=1$

#### *Formula 3.10: vincoli di ordinamento*

Poi ci sono i vincoli sui tempi di attesa delle macchine prima della lavorazione del primo lotto che a partire dalla *formula 3.4* corrispondono a queste equazioni:

> $5z11+10z21+8z31-x12=0$  $11z11+22z21+17z31-x13=0$ 44z11+88z21+67z31-x14=0 50z11+100z21+76z31-x15=0

*Formula 3.11: vincoli sui tempi di attesa delle macchine prima del lotto 1*

Infine, per quanto riguarda i vincoli di attesa delle macchine e dei lotti, si ottengono sostituendo i valori della matrice dei tempi di lavorazione riportati in *figura 3.9* nella *formula 3.6*. Per il primo gruppo di vincoli si ha la seguente equazione:

$$
5z12+10z22+8z32+y21-6z11-12z21-9z31-x22=0
$$

*Formula 3.12 : vincoli di attesa*

e così via per tutte le altre.

Dalle soluzioni ottenute facendo funzionare il LINDO si ottiene che la sequenza ottima di lavorazione dei lotti è 3,2,1, e il tempo totale di completamento è di 177 minuti.

Graficamente:

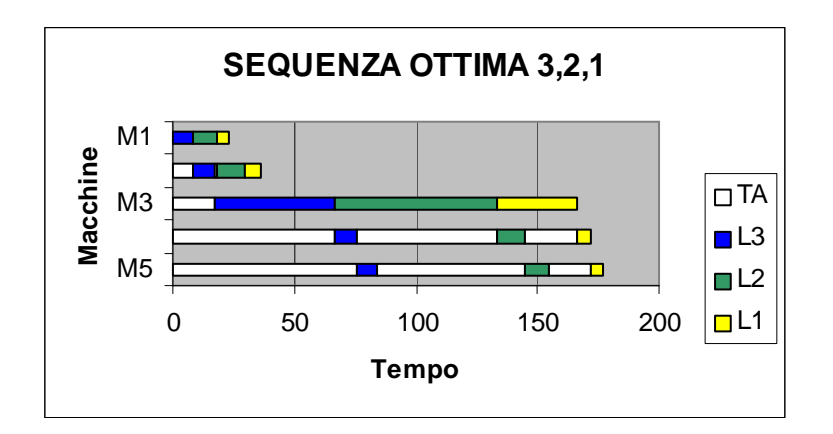

*Figura 3.10: Diagramma corrispondente alla sequenza 3,2,1*

Se si fa funzionare nuovamente il software, si può ottenere una soluzione diversa dalla precedente. Ad esempio si può avere che un'altra sequenza ottima di lavorazione dei lotti è 1,2,3 mentre il tempo totale di completamento è ovviamente lo stesso cioè 177 minuti. Il grafico corrispondente a questa sequenza è il seguente:

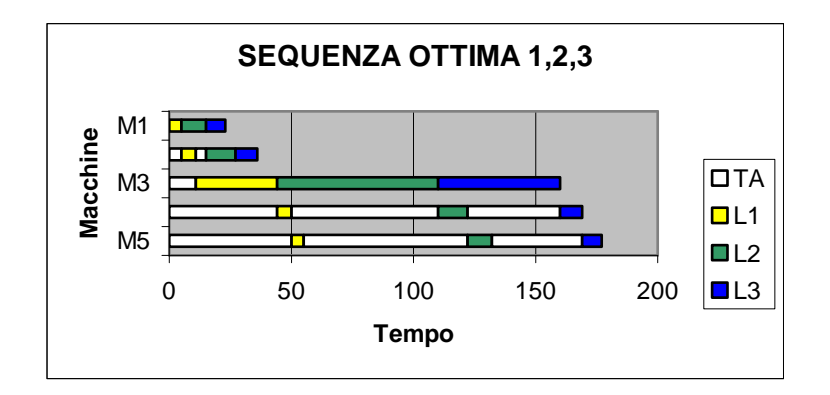

*Figura 3.11: Diagramma corrispondente alla sequenza 1,2,3*

Quindi, le due sequenze pur essendo diverse sono entrambe ottime nel senso che tutte e due minimizzano il tempo totale di lavorazione (il makespan) e ovviamente soddisfano tutti i vincoli del problema.

A questo punto è naturale chiedersi se tra le due una può essere considerata migliore dell'altra o se sono del tutto equivalenti.

Se si prendono in considerazione i tempi di completamento su tutte le macchine e non solo sull'ultima, questi risultano assumere i seguenti valori:

|                     | Seq $3,2,1$ | Seq 1,2,3 |
|---------------------|-------------|-----------|
| Fine M1             | 23          | 23        |
| Fine M <sub>2</sub> | 36          | 36        |
| Fine M3             | 166         | 160       |
| Fine M4             | 172         | 169       |
| Fine M5             | 177         | 177       |

*Figura 3.12: Tempi di completamento su ogni macchina*

Ovviamente il tempo di completamento sulla prima macchina sarà sempre lo stesso e sempre pari a 23 minuti qualunque sia la sequenza di lavorazione dei lotti, dal momento che su M1 non si verificano mai tempi di attesa macchina.

La sequenza 1,2,3 presenta dei tempi di lavorazione minori rispetto alla sequenza 3,2,1: quindi la prima è preferibile alla seconda perché, a parità di tempo finale di completamento, le macchine M3 e M4 finiscono in anticipo la lavorazione dei lotti e questo significa che sono disponibili prima per essere ancora utilizzate.

# *CAPITOLO 4: MODIFICHE AL MODELLO MATEMATICO*

Dal momento che il modello così com'è non fornisce un'unica soluzione, si è provato ad apportate delle modifiche alla funzione obiettivo per vedere se e in che modo sarebbero cambiate le soluzioni.

## *4.1 MODIFICHE ALLA FUNZIONE OBIETTIVO*

Poiché minimizzando solo il tempo di completamento della lavorazione dei lotti sull'ultima macchina si ottenevano più sequenze ottime e, visto che la differenza tra le varie sequenze consiste nel tempo di completamento sulle altre macchine, si è pensato di andare a cambiare la quantità da minimizzare. Più precisamente, ora si andrà a minimizzare la somma dei tempi di completamento su tutte le macchine tranne la prima, perché, come già detto, qualunque sia l'ordine di lavorazione dei lotti, il tempo impiegato dalla prima macchina è sempre lo stesso, non avendo quest'ultima tempi di attesa dei lotti.

Innanzitutto definiamo la variabile che indica il tempo di completamento della lavorazione di tutti i lotti sulla macchina k-esima che sarà indicata con  $w_k$ , k=2,3,...,K. Questa è uguale alla somma dei tempi di attesa della macchina k-esima più i tempi di lavorazione di tutti i lotti su tale macchina. Utilizzando le variabili e la notazione introdotte nel paragrafo 3.3 risulta:

$$
w_k = \sum_{j=1}^{L} x_{j,k} + \sum_{j=1}^{L} t_{j,k} \quad k=2,3,4,5
$$

#### *Formula 4.1: Definizione della variabile w*

Ovviamente la seconda sommatoria assumerà sempre lo stesso valore, pari alla somma dei valori contenuti nella riga k-esima della matrice dei tempi di lavorazione T, qualunque sia la sequenza in cui vengono completati i lotti.

Avendo così definito le variabili  $w_k$ , la funzione obiettivo che si andrà a minimizzare diventa:

$$
\sum\nolimits_{k = 2}^K {{\it W}_k}
$$

*Formula 4.2: Nuova funzione obiettivo*

mentre le quattro equazioni della *formula 4.1* si aggiungeranno agli altri vincoli del modello visti nel capitolo precedente.

Quindi il problema di ottimizzazione da risolvere ora diventa:

$$
\min \sum\nolimits_{k=2}^K w_k
$$

sotto i vincoli

$$
\sum_{i=1}^{L} z_{i,j} = 1 \t j = 1, 2, ..., L
$$
  
\n
$$
\sum_{j=1}^{L} z_{i,j} = 1 \t i = 1, 2, ..., L
$$
  
\n
$$
x_{1,2} = T_1 \cdot \overline{z}_1
$$
  
\n
$$
x_{1,3} = (T_1 + T_2) \cdot \overline{z}_1
$$
  
\n...  
\n
$$
x_{1,K} = (T_1 + T_2 + ... + T_{K-1}) \cdot \overline{z}_1
$$
  
\n
$$
T_1 \cdot \overline{z}_{j+1} + y_{j+1,1} = y_{j,1} + T_2 \cdot \overline{z}_j + x_{j+1,2} \t j = 1, 2, ..., K-1
$$
  
\n
$$
x_{j+1,2} + T_2 \cdot \overline{z}_{j+1} + y_{j+1,2} = y_{j,2} + T_3 \cdot \overline{z}_j + x_{j+1,3} \t j = 1, 2, ..., K-1
$$
  
\n...  
\n
$$
x_{j+1,K-1} + T_{K-1} \cdot \overline{z}_{j+1} + y_{j+1,K-1} = y_{j,K-1} + T_K \cdot \overline{z}_j + x_{j+1,K} \t j = 1, 2, ..., K-1
$$
  
\n
$$
w_k = \sum_{j=1}^{L} x_{j,k} + \sum_{j=1}^{L} t_{j,k} \t k = 2, 3, 4, 5
$$

Anche qui, a differenza del modello iniziale, il valore delle  $W_k$  non viene esplicitato nella funzione obiettivo ma viene aggiunto ai vincoli: in questo modo non si appesantisce la funzione obiettivo e si può fare a meno di usare le  $z_{i,j}$  nella seconda sommatoria.

### *4.1.1 ESEMPIO NUMERICO*

Ora proviamo ad applicare il modello scritto sopra all'esempio numerico visto nel paragrafo 3.3.2.

I dati sono quelli in *figura 3.9* mentre i vincoli della *formula 4.1* assumono questi valori:

> $w2-x12-x22-x32=27$ w3-x13-x23-x33=149  $w4-x14-x24-x34=27$  $w5-x15-x25-x35=23$

*Formula 4.3: Vincoli sulle variabili* w<sub>k</sub> per l'esempio

Facendo funzionare il software con questo nuovo input, si ottiene sempre un'unica sequenza ottima che, come ci si può facilmente aspettare, è la sequenza 1,2,3 che rispetto alla sequenza 3,2,1 ha tempi di completamento minori sulle macchine M3 e M4.

Graficamente è la seguente:

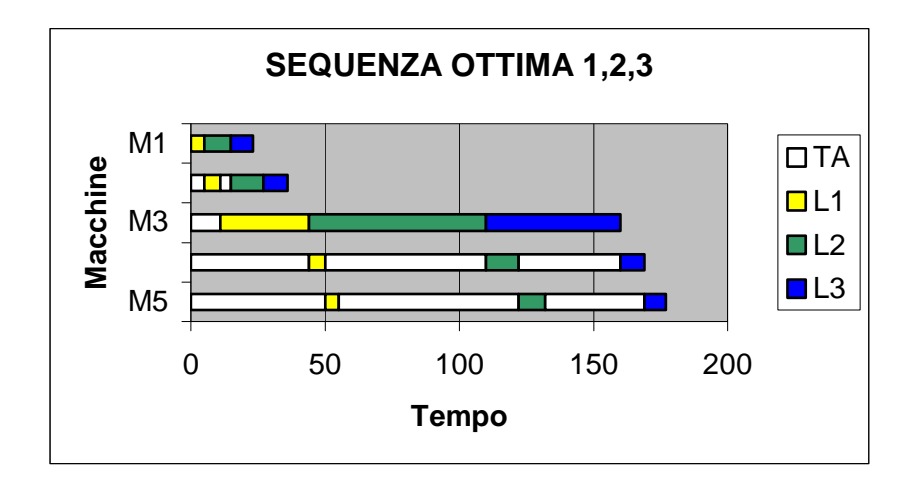

*Figura 4.1: Sequenza ottima per il modello con wk*

Questa sequenza è preferibile alla 3,2,1 perché anche le macchine intermedie, e non solo l'ultima, sono libere il prima possibile e quindi sono disponibili per altre eventuali lavorazioni.

## *4.1.2 ALTRO ESEMPIO NUMERICO*

Ora proviamo ad applicare il modello matematico ad un altro esempio, questa volta con cinque lotti anziché tre, per vedere cosa succede con una numerosità leggermente superiore, sia a livello di risultati che a livello di software.

La matrice dei tempi di lavorazione è quella riportata in *figura 4.2*.

Anche questi valori, come quelli dell'esempio con i tre lotti, sono stati ricavati dai dati dell'azienda di partenza.

|                | L1 | L2 | L3 | L4 | L <sub>5</sub> |
|----------------|----|----|----|----|----------------|
| M1             | 6  | 6  | 6  | 12 | 12             |
| M <sub>2</sub> | 5  | 9  | 9  | 14 | 14             |
| M <sub>3</sub> | 24 | 40 | 32 | 64 | 75             |
| M4             | 6  | 12 | 6  | 12 | 18             |
| M <sub>5</sub> | 10 | 10 | 10 | 10 | 19             |

*Figura 4.2: Matrice dei tempi di lavorazione*

Per prima cosa, applichiamo a questo esempio il modello matematico con la funzione oggetto iniziale, cioè quella che minimizza solamente il tempo di completamento della lavorazione dei lotti sull'ultima macchina.

Come per l'esempio a tre lotti, se si fa funzionare due volte il LINDO si ottiene ogni volta una sequenza ottima diversa: la prima volta si è ottenuta la sequenza 1,5,4,2,3 mentre la seconda la sequenza 1,5,2,4,3.

Ad entrambe corrisponde un tempo di completamento della lavorazione dei lotti pari a 262 minuti.

Graficamente le due soluzioni sono:

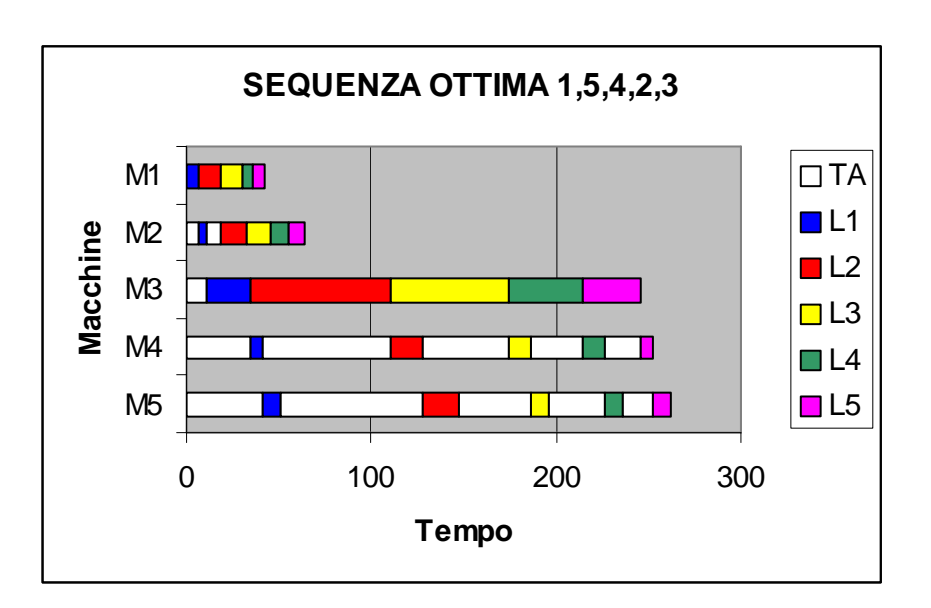

*Figura 4.3: Diagramma per la sequenza 1,5,4,2,3*

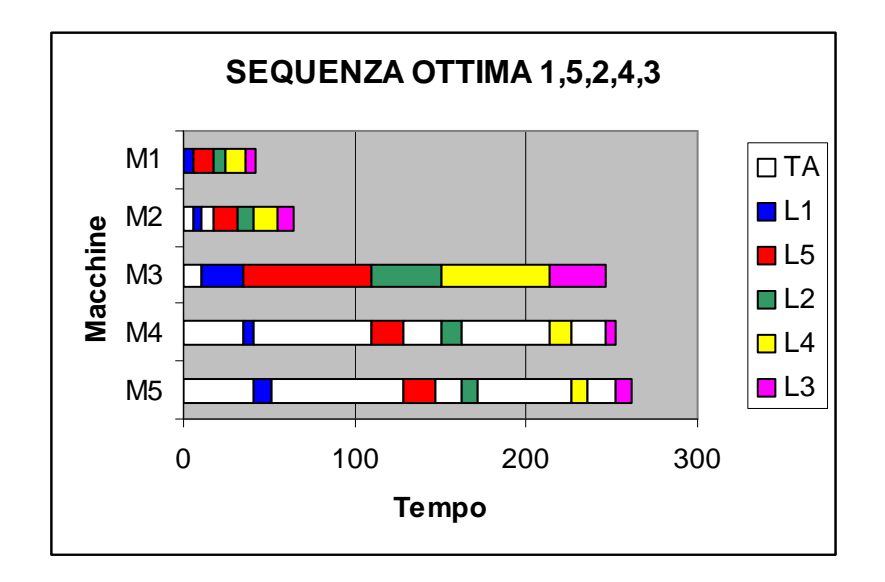

*Figura 4.4: Diagramma per la sequenza 1,5,2,4,3*

Se andiamo a confrontare il tempo di completamento sulle macchine intermedie per le due sequenze, questo risulta essere lo stesso per entrambe. Infatti tali tempi sono:

|                     | Seq 1,5,4,2,3 | Seq 1,5,2,4,3 |
|---------------------|---------------|---------------|
| Fine M1             | 42            | 42            |
| Fine M <sub>2</sub> | 64            | 64            |
| Fine M3             | 246           | 246           |
| Fine M4             | 252           | 252           |
| Fine M <sub>5</sub> | 262           | 262           |

*Figura 4.5: Tempi di completamento su ogni macchina*

Se risolviamo il modello introdotto all'inizio di questo capitolo, si ottengono ancora due sequenze ottime che sono 1,2,4,5,3 e 1,2,5,4,3, a cui corrisponde come per le altre un tempo di completamento di lavorazione dei lotti pari a 262 minuti. Graficamente:

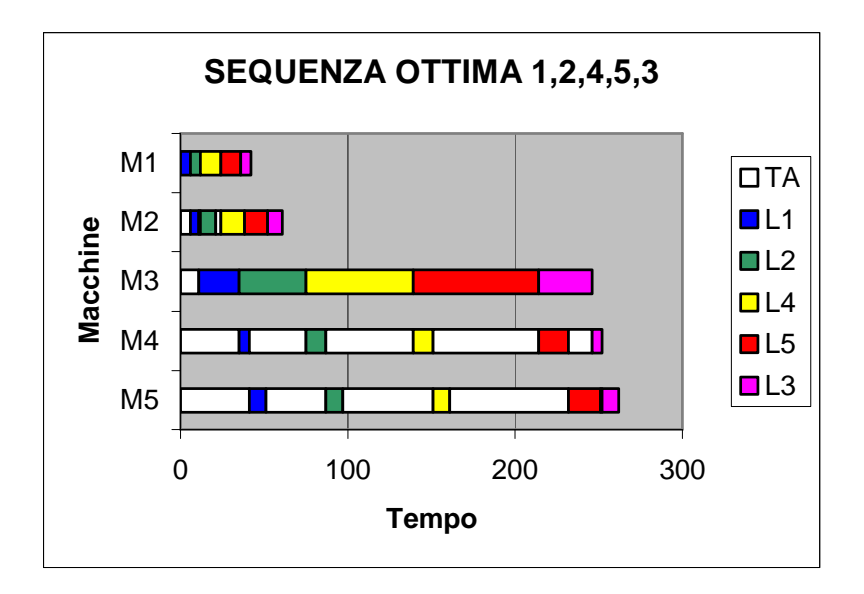

*Figura 4.6: Diagramma per la sequenza 1,2,4,5,3*

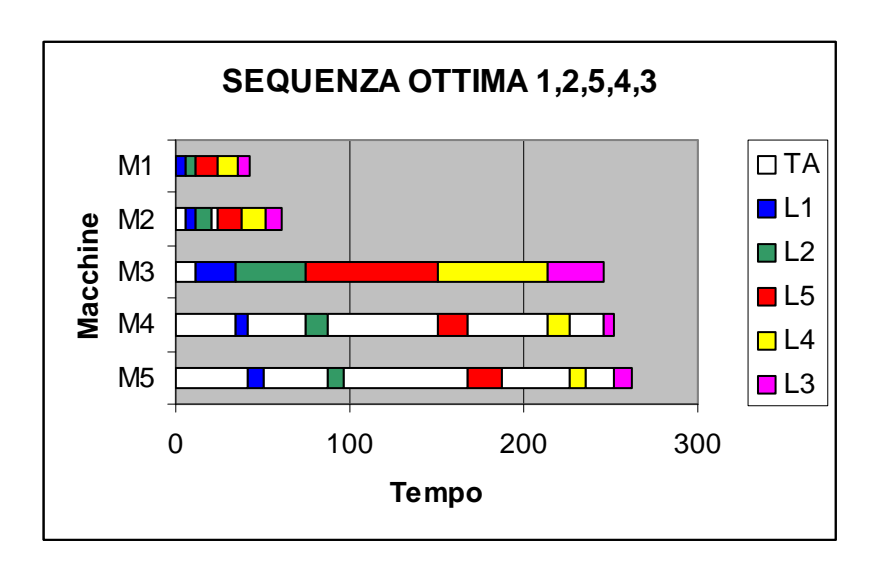

*Figura 4.7: Diagramma per la sequenza 1,2,5,4,3*

Ovviamente per le due sequenze i tempi di completamento dei lotti su tutte le macchine sono gli stessi e quindi non è possibile dire quale sequenza è preferibile.

Tali tempi sono:

|                     | Seq 1,2,4,5,3 | Seq 1,2,5,4,3 |
|---------------------|---------------|---------------|
| Fine M1             | 42            | 42            |
| Fine M <sub>2</sub> | 61            | 61            |
| Fine M3             | 246           | 246           |
| Fine M4             | 252           | 252           |
| Fine M <sub>5</sub> | 262           | 262           |

*Figura 4.8: Tempi di completamento su ogni macchina*

A differenza delle sequenze ottime ottenute in precedenza con il modello iniziale, come è logico aspettarsi, queste sequenze presentano un tempo di completamento minore, anche se solo di tre minuti, sulla seconda macchina.

### *4.2 ULTERIORI MODIFICHE*

Potrebbe interessare conoscere qual è la sequenza che oltre a minimizzare il tempo di completamento dei lotti sull'ultima macchina (o equivalentemente il tempo di completamento dell'ultimo lotto), minimizza anche il tempo di completamento dei lotti precedenti.

Per fare questo è necessario effettuare una serie di ottimizzazioni successive minimizzando prima il tempo di completamento dell'ultimo lotto, poi quello del penultimo imponendo il tempo di completamento dell'ultimo

appena trovato, poi ancora quello del terzultimo imponendo il tempo dell'ultimo e del penultimo precedentemente calcolati e così via.

A questo scopo introduciamo una nuova variabile  $f_j$ ,  $l = 1, 2, \dots, L$  che indica il tempo di completamento della lavorazione del lotto che occupa la posizione j nella sequenza finale.

Utilizzando le variabili e la notazione introdotte nel *paragrafo 3.3* si ha:

$$
f_1 = x_{1,5} + t_5 \cdot \overline{z}_1
$$
  
\n
$$
f_2 = f_1 + x_{2,5} + t_5 \cdot \overline{z}_2
$$
  
\n......  
\n
$$
f_L = f_{L-1} + x_{L,5} + t_5 \cdot \overline{z}_L
$$

#### *Formula 4.4: vincoli su fine lavorazione lotto*

Questo significa che il tempo di completamento della lavorazione del primo lotto è uguale alla somma del tempo di attesa dell'ultima macchina per il primo lotto  $(x_{1,5})$  e del tempo di lavorazione del primo lotto sull'ultima macchina  $(t_5 \cdot \bar{z}_1)$ , mentre il tempo di completamento della lavorazione del secondo lotto è uguale alla somma del tempo di completamento del primo lotto, del tempo di attesa dell'ultima macchina per il secondo lotto e del tempo di lavorazione del secondo lotto sull'ultima macchina, e così via per gli altri lotti fino all'ultimo.

A priori non si può dire quale lotto occupa la posizione j nella sequenza di lavorazione finale, quindi si deve usare il prodotto  $t_5 \cdot \overline{z}_1$  che seleziona il lotto nella posizione j-esima sull'ultima macchina.

Alla luce di questi nuovi vincoli il problema di ottimizzazione da risolvere sarà:

min  $f_L$ sotto i vincoli  $\sum_{i=1}^{L} z_{i,j} = 1$   $j = 1,2,...,L$  $\sum_{j=1}^{L} z_{i,j} = 1$   $i = 1,2,...,L$  $x_{1,K} = (T_1 + T_2 + ... + T_{K-1}) \cdot \overline{z}_1$  $x_{1,3} = (T_1 + T_2) \cdot \overline{z}_1$  $x_{1,2} = T_1 \cdot \overline{z}_1$ ...  $T_1 \cdot \overline{z}_{i+1} + y_{i+1,1} = y_{i,1} + T_2 \cdot \overline{z}_i + x_{i+1,2}$  <br>  $i=1, 2,...,K-1$  $x_{i+1,2} + T_2 \cdot \overline{z}_{i+1} + y_{i+1,2} = y_{i,2} + T_3 \cdot \overline{z}_{i} + x_{i+1,3}$   $=$   $j=1,2,...,K-1$ ... ...  $x_{i+1,K-1} + T_{K-1} \cdot \overline{z}_{i+1} + y_{i+1,K-1} = y_{i,K-1} + T_K \cdot \overline{z}_i + x_{i+1,K}$   $= 1,2,...,K-1$  $f_L = f_{L-1} + x_{L,5} + t_5 \cdot \overline{z}_L$  $f_2 = f_1 + x_{2,5} + t_5 \cdot \overline{z}_2$  $f_1 = x_{1,5} + t_5 \cdot \overline{z}_1$ .....

Ovviamente una volta trovato  $f<sub>L</sub>$ , si andrà ad ottimizzare il modello in cui si impone il valore di  $f_L$  e si minimizza quello di  $f_{L-1}$ , ossia:

 $\min f_{L-1}$ sotto i vincoli  $\sum_{i=1}^{L} z_{i,j} = 1$   $j = 1,2,...,L$  $\sum_{j=1}^{L} z_{i,j} = 1$   $i = 1,2,...,L$ 

$$
x_{1,2} = T_1 \cdot \overline{z}_1
$$
  
\n
$$
x_{1,3} = (T_1 + T_2) \cdot \overline{z}_1
$$
  
\n...  
\n
$$
x_{1,K} = (T_1 + T_2 + ... + T_{K-1}) \cdot \overline{z}_1
$$
  
\n
$$
T_1 \cdot \overline{z}_{j+1} + y_{j+1,1} = y_{j,1} + T_2 \cdot \overline{z}_j + x_{j+1,2} \quad j=1,2,...,K-1
$$
  
\n
$$
x_{j+1,2} + T_2 \cdot \overline{z}_{j+1} + y_{j+1,2} = y_{j,2} + T_3 \cdot \overline{z}_j + x_{j+1,3} \quad j=1,2,...,K-1
$$
  
\n...  
\n
$$
x_{j+1,K-1} + T_{K-1} \cdot \overline{z}_{j+1} + y_{j+1,K-1} = y_{j,K-1} + T_K \cdot \overline{z}_j + x_{j+1,K} \quad j=1,2,...,K-1
$$
  
\n
$$
f_1 = x_{1,5} + t_5 \cdot \overline{z}_1
$$
  
\n
$$
f_2 = f_1 + x_{2,5} + t_5 \cdot \overline{z}_2
$$
  
\n...  
\n
$$
f_L = f_{L-1} + x_{L,5} + t_5 \cdot \overline{z}_L
$$
  
\n
$$
f_L = \text{valore trovato nella minimizzazione precedente}
$$

Dopo di che si proseguirà in questo modo fino ad ottenere la sequenza che minimizza il tempo di completamento de lotti sull'ultima macchina.

## *4.2.1 ESEMPIO NUMERICO*

Vediamo cosa succede se applichiamo questo procedimento all'esempio con i cinque lotti visto nel paragrafo 4.1.1.

Per prima cosa si va a minimizzare  $f<sub>5</sub>$ , ma poiché sappiamo che il tempo minimo di completamento di tutti i lotti è pari a 262 minuti, utilizziamo questo come valore di  $f_5$  e andiamo a minimizzare  $f_4$ .

Per  $f_4$  si trova un valore pari a 236 minuti, mentre la sequenza ottima fornita è 1,4,5,2,3.

Imponendo  $f_5 = 262$  e  $f_4 = 236$ , si ottiene per  $f_3$  un valore di 172 minuti e la sequenza ottima diventa 1,5,2,4,3.

Infine, imponendo  $f_5 = 262$ ,  $f_4 = 236$  e  $f_3 = 172$ , si ha che  $f_2$  vale 147 minuti con la sequenza ottima che rimane uguale a quella ottenuta dalla minimizzazione precedente, cioè 1,5,2,4,3.

Graficamente è la seguente:

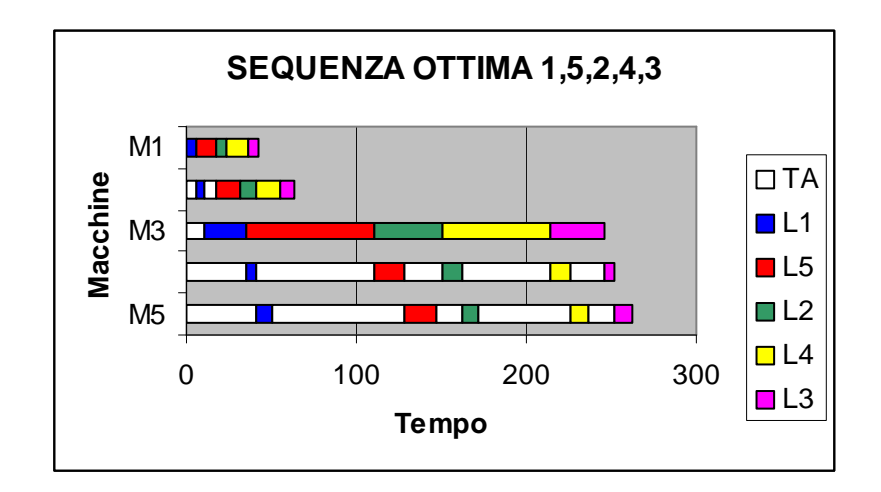

*Figura 4.9: Diagramma*

A questo punto, proviamo a confrontare questa sequenza con la sequenza 1,2,5,4,3 che è una delle due sequenze ottenute nel paragrafo 4.1.2 andando a minimizzare la somma dei tempi di completamento dei lotti su tutte le macchine.

Prima di tutto vediamo quanto valgono le  $f_i$  e le  $w_k$  per entrambe le sequenze:

|                | Seq. 1,5,2,4,3 | Seq. 1,2,5,4,3 |
|----------------|----------------|----------------|
| F1             | 51             | 51             |
| F <sub>2</sub> | 147            | 97             |
| F <sub>3</sub> | 172            | 187            |
| F <sub>4</sub> | 236            | 236            |
| F5             | 262            | 262            |
| W1             | 42             | 42             |
| W <sub>2</sub> | 64             | 61             |
| W <sub>3</sub> | 246            | 246            |
| W <sub>4</sub> | 252            | 252            |
| W <sub>5</sub> | 262            | 262            |

*Figura 4.10: valori di*  $f_i$  *e*  $w_k$  *per due sequenze ottime* 

Guardando le  $W_k$  si nota che alla sequenza 1,5,2,4,3 non corrisponde la somma dei tempi di completamento su tutte le macchine minima, anche se in realtà l'unica differenza tra le due sequenze è sulla macchina M2 ed è di soli tre minuti.

Invece, per quanto riguarda le  $f_i$  si hanno delle differenze più sostanziali. Logicamente i tempi in cui terminano le lavorazioni sulla prima e sulla quinta macchina sono gli stessi: sulla prima perché è sempre uguale qualunque sia la sequenza di lavorazione e sulla quinta perché sono entrambe sequenze ottime. In tutte e due le sequenze la lavorazione del quarto lotto termina dopo 236 minuti, mentre per gli altri due lotti vale un discorso diverso. La sequenza 1,5,2,4,3, rispetto alla sequenza 1,2,5,4,3, ha un tempo di completamento della lavorazione del secondo lotto superiore di 50 minuti ma un tempo di completamento della lavorazione del terzo lotto inferiore di 12 minuti.

Tra le due, quindi, potrebbe essere preferibile la sequenza 1,2,5,4,3, ma non in maniera assoluta, dipende da ciò che più interessa risolvere.

Allo stesso modo se si confronta la sequenza 1,5,2,4,3 con l'altra sequenza ottima ottenuta minimizzando la somma dei tempi di completamento dei lotti su tutte le macchine, cioè la 1,2,4,5,3, si hanno i seguenti valori:

|                | Seq. 1,5,2,4,3 | Seq. 1,2,4,5,3 |
|----------------|----------------|----------------|
| F1             | 51             | 51             |
| F2             | 147            | 97             |
| F <sub>3</sub> | 172            | 161            |
| F4             | 26             | 251            |
| F <sub>5</sub> | 262            | 262            |
| W1             | 42             | 42             |
| W <sub>2</sub> | 64             | 61             |
| W <sub>3</sub> | 246            | 246            |
| W4             | 252            | 252            |
| W <sub>5</sub> | 262            | 262            |

*Figura 4.11: valori di*  $f_i$  *e*  $w_k$  *per altre due sequenze ottime* 

Ovviamente per le  $w_k$  vale lo stesso discorso fatto per il confronto precedente.

A fare la differenza sono le  $f_i$ . Alla sequenza 1,2,4,5,3 corrisponde un tempo di completamento sulla seconda macchina minore di 50 minuti rispetto alla sequenza 1,5,4,2,3 e un tempo minore di 11 minuti anche sulla terza macchina, mentre ha un tempo di completamento sulla quarta macchina superiore di 15 minuti.

Come nel confronto precedente, non si può decretare in maniera assoluta quale delle due sequenze è preferibile all'altra: se interessa che vengano terminati il maggior numero di lotti il prima possibile, allora è preferibile la sequenza 1,2,4,5,3 altrimenti non si può dire quale è migliore.

## *4.3 OSSERVAZIONI*

Dall'esempio appena visto, si è notato che a seconda di quello che interessa minimizzare (il tempo totale di completamento dei lotti su ciascuna macchina o il tempo di completamento di ogni singolo lotto) si possono ottenere sequenze differenti, tutte ottime per il problema che di volta in volta si è risolto e che non è possibile dire quale è migliore, proprio perché ognuna ottimizza una funzione obiettivo diversa.

A questo proposito, è necessario fare anche un'altra osservazione. Molte volte quando si trovano i risultati con il LINDO, a parità di sequenza che ottimizza la funzione obiettivo, i valori ottenuti per alcune delle variabili  $x_{i,j}$  e  $y_{i,j}$  risultano diversi, sempre però nel rispetto di tutti i vincoli.

Ad esempio guardiamo i diagrammi in *figura 4.9* e *4.10*.

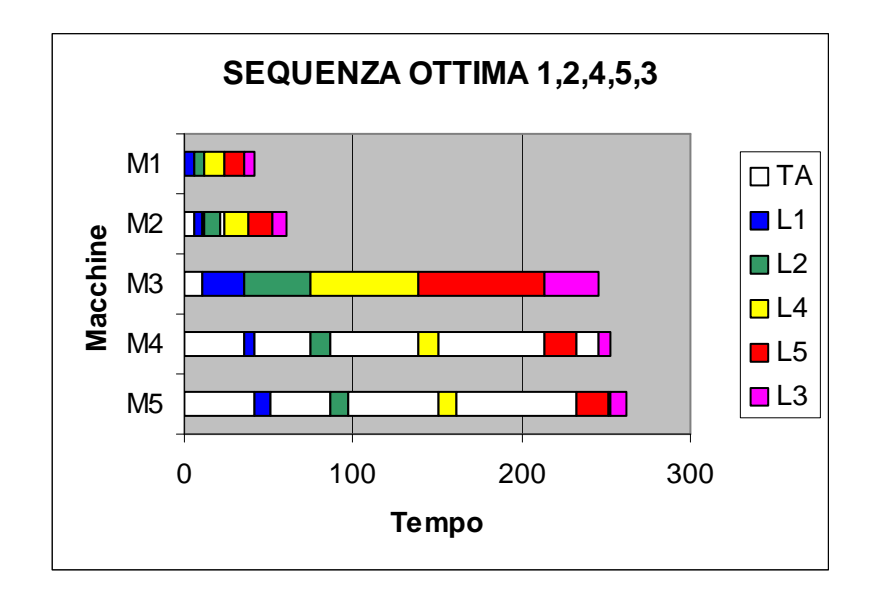

*Figura 4.12: Diagramma per una sequenza ottima*

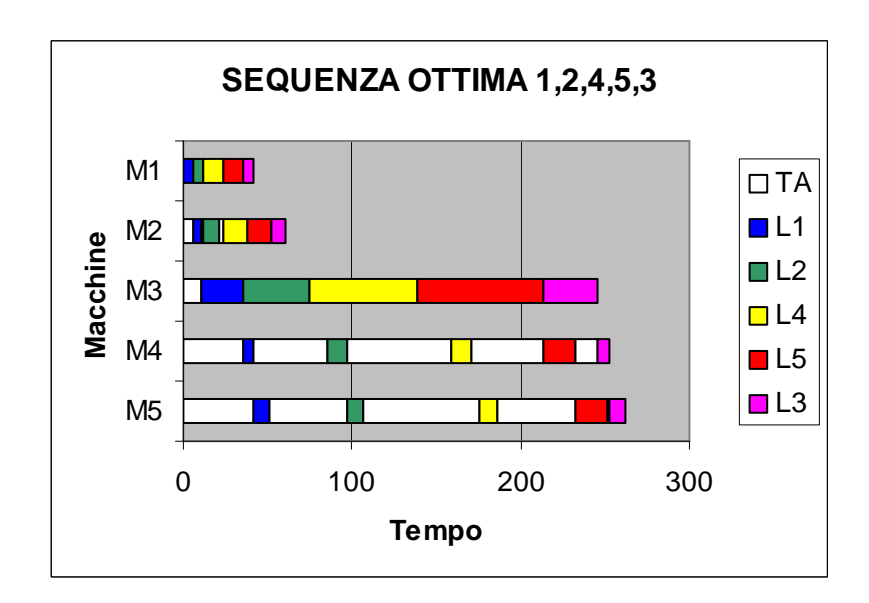

*Figura 4.13: Diagramma per la stessa sequenza con risultati intermedi diversi*

In entrambi i diagrammi la sequenza ottima è la stessa, così come sono gli stessi i tempi di completamento dei lotti su ciascuna macchina (ossia sono uguali i valori di M5, M4, M3, M2 e M1), però nel secondo diagramma il lotto 2 e il lotto 4 non vengono lavorati dalla macchina 4 non appena finiscono di essere lavorati dalla macchina 3, ma dopo alcuni minuti, anche se la macchina 4 è libera.

Per fare in modo che ogni lotto venga lavorato su ciascuna macchina appena questa è libera, ossia per essere nella situazione rappresentata dalla *figura 4.9*, bisognerebbe andare a minimizzare anche i tempi intermedi di completamento della lavorazione dei lotti su ogni macchina. Ovviamente questo comporterebbe una serie di ottimizzazione successive perché si tratterebbe di andare a minimizzare più quantità contemporaneamente, cosa che non è possibile fare: si hanno più obiettivi da raggiungere e non si riesce a raggiungerli tutti in una sola volta.

Di conseguenza si avrebbe un aumento delle operazioni da eseguire ed anche del tempo necessario per arrivare a trovare la soluzione.

Se l'obiettivo è quello di minimizzare il tempo finale di completamento della lavorazione dei lotti, i modelli visti nei paragrafi 4.2 e 4.1 indicano la sequenza ottima e i tempi finali, e la loro risoluzione è sufficiente per raggiungere lo scopo prefissato.

Quindi è preferibile minimizzare il tempo di completamento dell'ultimo lotto perdendo qualcosa nella precisione dei tempi intermedi poiché si guadagna decisamente nel tempo di calcolo della soluzione.

Un'altra osservazione riguarda le difficoltà incontrate nell'utilizzo del software: risolvendo il modello per cinque lotti quasi sempre i valori ottenuti per le variabili non erano interi. Pertanto è stato necessario risolvere una seconda volta il modello andando ad imporre l'interezza delle variabili che non lo erano. In alcuni casi si è dovuto ripetere anche più di due volte questo procedimento, andando di conseguenza ad aumentare il tempo necessario ad ottenere la soluzione.

Si è provato a risolvere questo inconveniente imponendo sin dalla prima volta che tutte le variabili fossero intere ma questo non è stato possibile perché il LINDO supportava un numero di variabili intere minore di quello che era necessario imporre. Sarebbe stato sufficiente imporre l'interezza solo

delle variabili  $z_{i,j}$  perché automaticamente risultassero intere anche le  $x_{j,k}$  e le  $y_{j,k}$ , essendo queste calcolate a partire dalle  $z_{i,j}$ , ma anche il solo numero, non eccessivamente elevato, di quest'ultime era comunque troppo grande.

## *CAPITOLO 5: MODELLO EURISTICO PER NUMEROSITA' ELEVATE*

Il modello matematico descritto e modificato nei capitoli precedenti, pur portando al calcolo della sequenza ottima di lavorazione dei lotti, permette di farlo solo per un numero piuttosto limitato di quest'ultimi.

Infatti se si considerano più di otto o nove lotti, il numero di vincoli ad essi associato risulta troppo elevato per poter essere risolto con il LINDO e anche quando è possibile risolverlo, ma il numero delle variabili e dei vincoli comincia a crescere, comporta tempi di calcolo piuttosto lunghi.

Ovviamente una produzione di meno di una decina di lotti per un'azienda è poco realistica.

Quindi non essendo possibile risolvere il problema in maniera esatta, si è costretti a farlo per via euristica. Nel prossimo paragrafo si propone un metodo che sembra portare a buoni risultati con tempi di calcolo limitati.

## *5.1 METODO DI CLARK E WRIGHT*

Questo algoritmo è proposto in letteratura da *Andreatta – Mason – Romanin Jacur* nel libro *Appunti di ottimizzazioni su reti* e può essere usato per calcolare il cammino hamiltoniano di lunghezza minima in un grafo orientato.

Vediamo più in dettaglio che cosa significa.

Un grafo orientato G è costituito da un insieme di nodi N e da un insieme di archi A.

Graficamente:

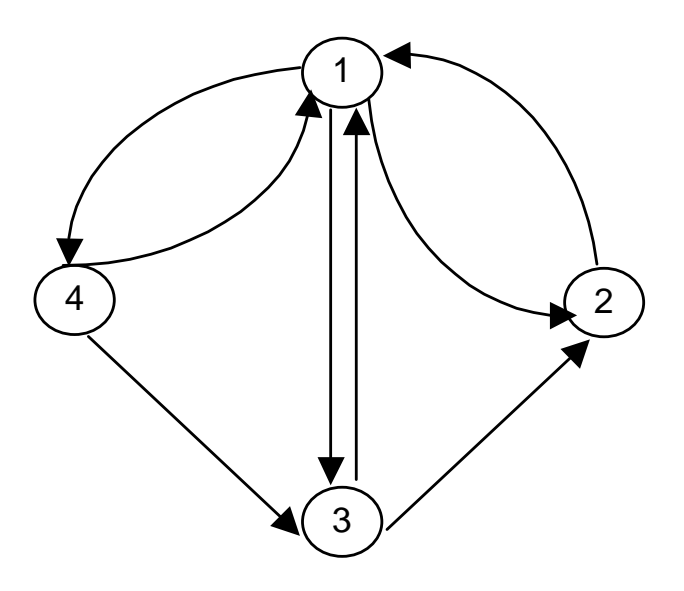

*Figura 5.1: Grafo orientato*

Questo è un grafo che ha quattro nodi, indicati dai cerchi numerati, e otto archi, indicati dalle frecce. Ogni arco è orientato e unisce una coppia di nodi: più precisamente va da un nodo iniziale ad un nodo finale.

Due archi che hanno un nodo in comune sono adiacenti, mentre un arco Ai+1 è consecutivo ad un arco Ai se Ai =  $(x,y)$  e Ai+1 =  $(y,z)$  ossia se il nodo finale dall'arco Ai coincide con il nodo iniziale dell'arco Ai+1.

Un cammino P è una successione di archi A1, A2, …, An tale che ciascun arco Ai è consecutivo ad Ai-1 ( $i = 2,3, \ldots, n$ ).

Un cammino si dice hamiltoniano quando passa per tutti i nodi del grafo una ed una sola volta.

Se si considera il grafo in *figura 5.1*, gli archi (4,3) e (3,2) sono consecutivi mentre il cammino (4,3,1,2) è hamiltoniano.

Se ad ogni arco si associa un valore numerico, si può andare alla ricerca del cammino hamiltoniano di lunghezza maggiore o minore, a seconda di quello che più interessa.

Per fare questo esistono metodi matematici esatti che garantiscono l'ottimalità della soluzione, ma questi potrebbero richiedere tempi di calcolo troppo lunghi allora si ricorre ad algoritmi euristici, come appunto il metodo di Clark e Wright.

Un problema di questo tipo trova diverse applicazioni nel mondo reale: ad esempio può rappresentare il percorso che un agente di commercio deve effettuare per raggiungere tutti i clienti (i nodi rappresentano i clienti e i valori associati agli archi le distanze da percorrere) oppure l'insieme delle lavorazioni che devono essere svolte da una macchina (i nodi rappresentano le lavorazioni e i valori associati agli archi i costi che si devono pagare per il riaggiustamento della macchina nel passare da una lavorazione ad un'altra). In entrambi i casi si andrà dunque a cercare il cammino di lunghezza minima.

Questa impostazione può essere utile per rappresentare anche il problema del calcolo della sequenza ottima nella lavorazione dei lotti. Se si considera ogni nodo come un lotto, si può associare ad ogni arco, anziché il costo, il risparmio (espresso in minuti) che si ha nel lavorare due lotti uno di seguito all'altro e si va a calcolare il cammino di lunghezza maggiore.

In altre parole, consente di trovare la sequenza di lotti che porta alla massimizzazione del risparmio che si ha facendo seguire nella lavorazione a un lotto di un tipo un lotto di un altro tipo.

Questo ovviamente equivale ad individuare la sequenza a cui corrisponde il minor tempo di lavorazione.

Per prima cosa quindi bisogna calcolare i risparmi,  $r_{i,j}$ , per tutte le coppie di lotti, che sono così formulati:

$$
r_{i,j} = f_i + f_j - f_{i,j} \qquad \forall i \neq j
$$

#### *Formula 5.1: Risparmio associato ad ogni coppia di lotti*

Tale risparmio sarà uguale al tempo che impiega il lotto i-esimo ad essere lavorato singolarmente da tutte le macchine ( $f_i$ ) più il tempo che il lotto j-esimo impiega ad essere lavorato singolarmente da tutte le macchine  $(f_i)$  meno il tempo che occorre perché le macchine effettuino la lavorazione dei due lotti uno di seguito all'altro  $(f_{i,j})$ . Quindi  $r_{i,j}$  è il tempo che si guadagna incastrando i lotti i e j tra di loro anziché cominciare la lavorazione di uno solo dopo che è terminata la lavorazione dell'altro. Pertanto  $r_{i,j}$ potrebbe essere diverso da  $r_{i,i}$ , perché non è detto che la lavorazione del lotto i seguito dal lotto j richieda lo stesso tempo richiesto da quella del lotto j seguita dal lotto i.

Se ad esempio si considerano tre lotti, si avrà a che fare con un grafo come quello in *figura 5.2*: ogni nodo è collegato a ciascuno degli altri nodi da due archi opposti. Ad esempio, i nodi 1 e 2 sono collegati tra loro sia dal nodo (1,2) che dal nodo (2,1) e così per tutte le coppie di archi. Questo sta ad indicare che ogni lotto può essere preceduto o seguito da uno qualunque degli altri lotti nella sequenza della lavorazione.

A questo punto vediamo in che maniera si va a calcolare il cammino hamiltoniano cui corrisponde il massimo risparmio secondo il metodo di Clark e Wright.

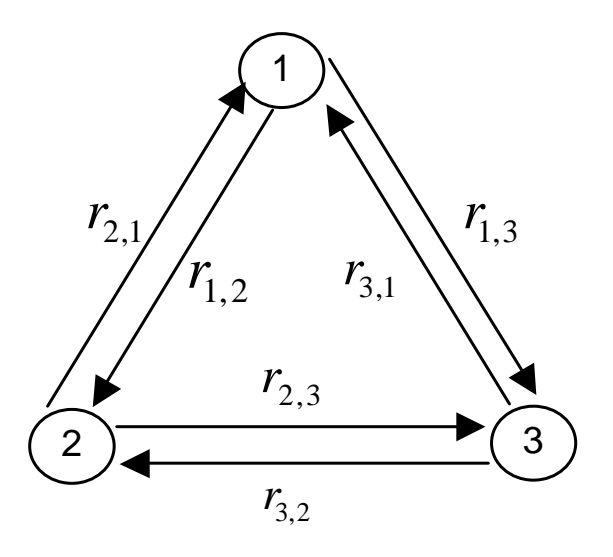

*Figura 5.2: Grafo orientato per tre lotti*

Innanzitutto una volta calcolati tutti i risparmi, si ordinano quest'ultimi in maniera non crescente.

A questo punto si può cominciare a costruire il cammino. Si prende il primo risparmio nell'ordine, cioè quello maggiore, e l'arco corrispondente entra a far parte del cammino. Poi si prende il secondo risparmio e l'arco corrispondente entra a far parte del cammino solamente se non forma un circuito con il precedente o se non parte dallo stesso nodo in cui parte il primo arco o ancora se non arriva nello stesso nodo in cui termina il primo arco.

Si procede allo stesso modo con gli altri archi successivi nell'ordine fino ad ottenere un cammino che tocca tutti i nodi, ossia tutti i lotti.

Se si guarda la *figura 5.3*, si vede che nella costruzione del cammino hamiltoniano non è possibile aggiungere gli archi (3,1), (11,7) e (10,12) a quelli già scelti. L'arco (3,1) non si può prendere perché va a formare un circuito con gli archi (1,2) e (2,3), mentre l'arco (11,7) termina in nodo in cui c'è già un arco entrante e l'arco (10,12) inizia in un nodo dove esiste già un arco uscente. Se si ammettessero questi archi a far parte del cammino, allora questo non sarebbe formato solo da archi consecutivi e perciò non sarebbe hamiltoniano.

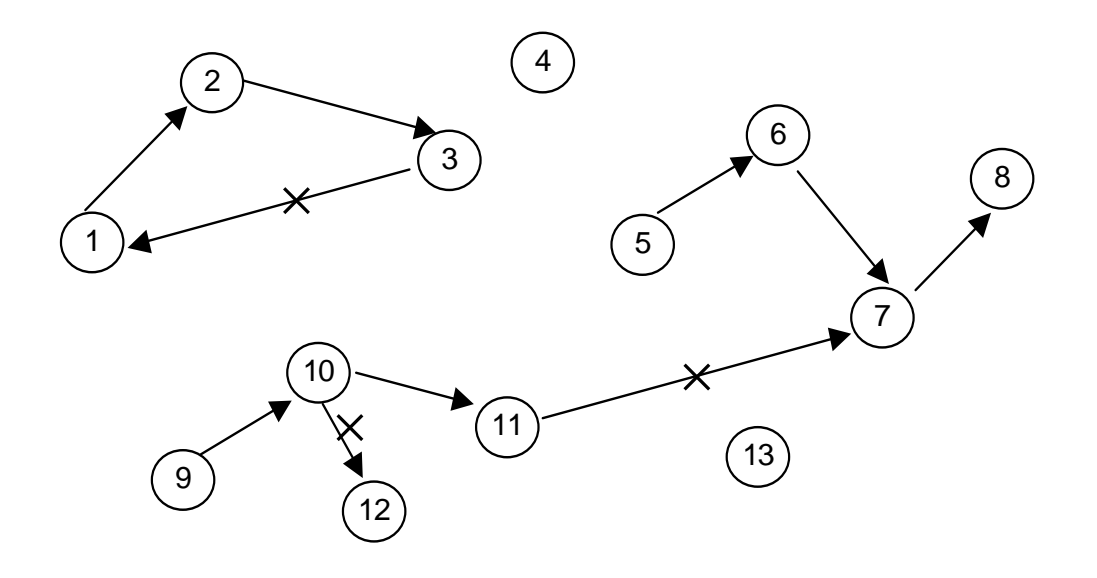

*Figura 5.3: Esempio di costruzione di un cammino hamiltoniano*

## *5.1.1 ESEMPIO NUMERICO CON 5 LOTTI*

Per prima cosa applichiamo il metodo appena descritto al modello con cinque lotti visto nel paragrafo 4.1.1. In questo modo è possibile fare un confronto tra le soluzioni ottenute risolvendo il problema in maniera esatta tramite il LINDO e le soluzioni trovate con il metodo di Clark e Wright.

Per quanto riguarda  $f_i$  e  $f_j$  sono uguali rispettivamente alla somma degli elementi della colonna i-esima e j-esima della matrice dei tempi di lavorazione in *figura 4.2*, mentre  $f_{i,j}$  è calcolato andando a risolvere il problema di ottimizzazione a due lotti presentato nei capitoli precedenti, imponendo di volta in volta l'ordine di lavorazione nella sequenza: in altre parole nel risolvere il problema si aggiungono due vincoli che vanno ad assegnare alle  $z_{i,j}$  il valore zero o uno a seconda della posizione che si vuole assegnare al lotto i e al lotto j nella sequenza.

Se ad esempio si vuole calcolare  $r_{1,2}$ , oltre ai vincoli usuali si aggiungeranno  $z_{1,1} = 1$  e  $z_{2,2} = 1$ : poiché le variabili  $z_{i,j}$  sono quelle che danno la posizione dei lotti nella sequenza, imporre questi due valori significa imporre che il lotto 1 venga lavorato per primo e il lotto 2 venga lavorato per secondo.

I valori che si ottengono per questi risparmi sono:

| R 12 | 31 |
|------|----|
| R 13 | 31 |
| R 14 | 42 |
| R 15 | 42 |
| R 21 | 33 |
| R 23 | 37 |
| R 24 | 48 |
| R 25 | 48 |
| R 31 | 27 |
| R 32 | 31 |
| R 34 | 42 |
| R 35 | 42 |
| R 41 | 33 |
| R 42 | 37 |
| R 43 | 37 |
| R 45 | 48 |
| R 51 | 41 |
| R 52 | 52 |
| R 53 | 52 |
| R 54 | 63 |

*Figura 5.4: Risparmi per l'esempio a 5 lotti*

Ordinati in ordine non crescente si ha:

| R 54 | 63 |
|------|----|
| R 52 | 52 |
| R 53 | 52 |
| R 24 | 48 |
| R 25 | 48 |
| R 45 | 48 |
| R 14 | 42 |
| R 15 | 42 |
| R 34 | 42 |
| R 35 | 42 |
| R 51 | 41 |
| R 23 | 37 |
| R 42 | 37 |
| R 43 | 37 |
| R 21 | 33 |
| R 41 | 33 |
| R 12 | 31 |
| R 13 | 31 |
| R 32 | 31 |
| R 31 | 27 |

*Figura 5.5: Risparmi in ordine non crescente*

Ora si prende il primo risparmio e l'arco corrispondente, cioè (5,4), entra a far parte del cammino; poi si considera il secondo risparmio e l'arco (5,2) non può entrare a far parte del cammino perché c'è già un arco che parte dal nodo 5; lo stesso discorso vale per l'arco (5,3); l'arco (2,4) non si può aggiungere perché termina in un nodo in cui c'è già un arco entrante; invece l'arco (2,5) può entrare nel cammino perché nel nodo 5 c'è solo un nodo che parte quindi si può aggiungere l'arco che arriva in 5.

Questa situazione è rappresentata nella *figura 5.6*.

Si continua allo stesso modo fino a che non si sono collegati tutti i nodi tra loro.

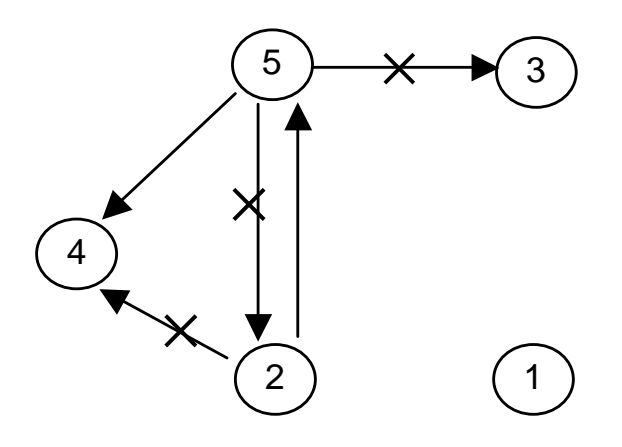

*Figura 5.6: Costruzione del cammino hamiltoniano per l'esempio dei 5 lotti*

Il cammino risultante è 1,2,5,4,3 che è uguale ad una delle sequenze ottime che si sono ottenute andando a minimizzare la somma dei tempi di completamento della lavorazione dei lotti su tutte le macchine con il modello matematico tramite il software.

Questo significa che il metodo di Clark e Wright porta ad un buon risultato poiché ha permesso di individuare una sequenza che sappiamo essere ottima.

## *5.1.2 ESEMPIO NUMERICO CON 15 LOTTI*

Ora proviamo ad applicare il modello euristico ad una quantità di lotti maggiore.

Ad esempio, consideriamo un gruppo di 15 lotti che sono uguali ai lotti dell'esempio precedente solo che se ne considerano tre di ognuno.

I risparmi calcolati per tutte le possibili coppie, già in ordine decrescente sono:

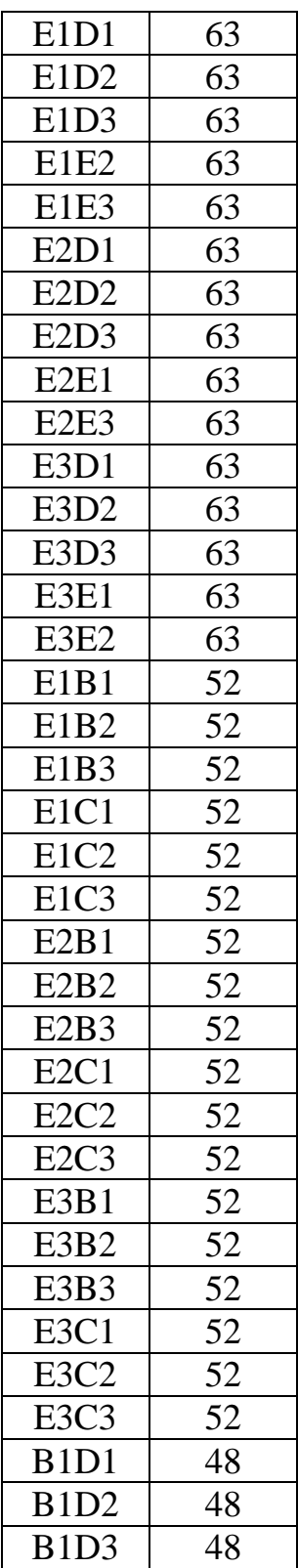

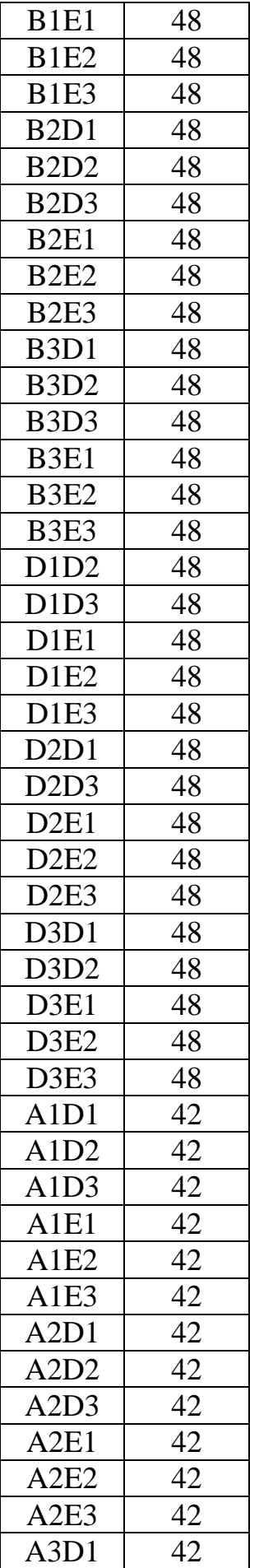

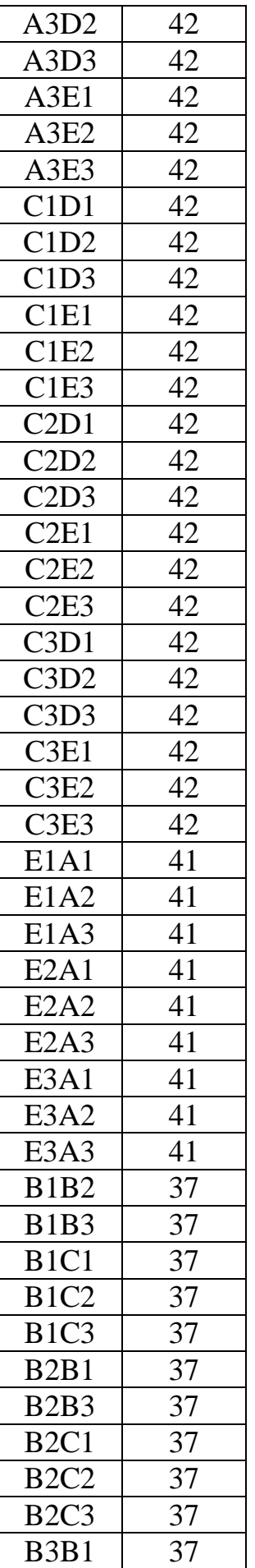
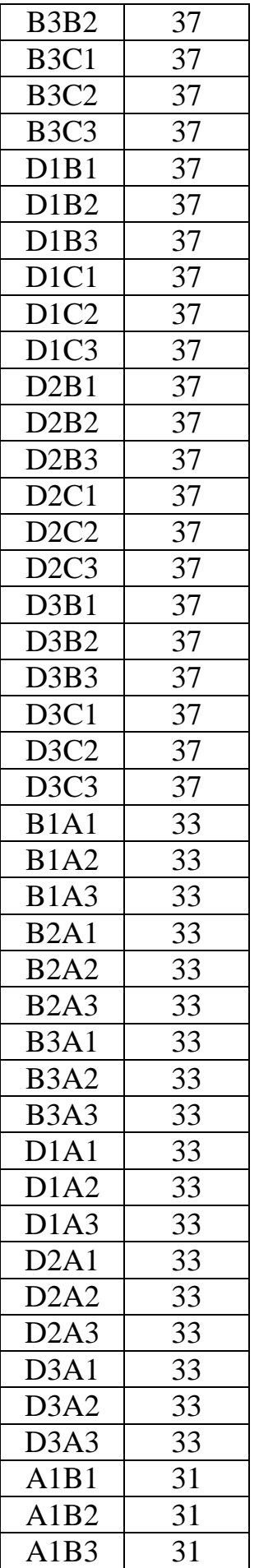

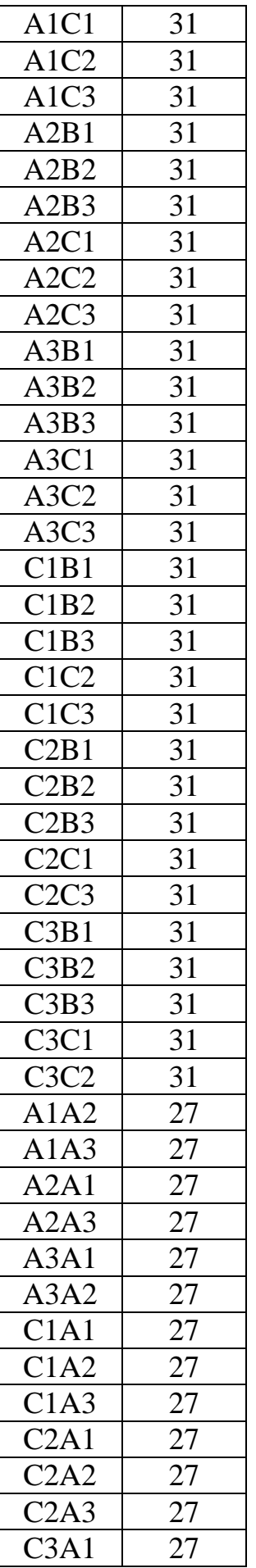

| i AV. |  |
|-------|--|
| 3A3   |  |

*Figura 5.7: Risparmi in ordine non crescente per 15 lotti*

Questa volta anziché chiamare i lotti con i numeri da 1 a 15, sono stati dati i nomi A1, A2, A3, A4, A5 ai cinque lotti di tipo 1, i nomi B1, B2, B3, B4, B5 ai cinque lotti di tipo 2 e così via.

Procedendo come per l'esempio precedente nel calcolo del cammino che minimizza i risparmi, la sequenza che si ottiene è A1, B1, E1,D1,B2, E2, D2, B3, E3, D3, C1, A2, C2, A3, C3.

### *5.2 OSSERVAZIONE*

Il modello euristico ha portato a buoni risultati con l'esempio dei cinque lotti: si è potuto verificare la correttezza del risultato confrontandolo con le soluzioni ottenute risolvendo lo stesso esempio in maniera esatta con il software di ottimizzazione.

Per quanto riguarda il calcolo dei risparmi è stato piuttosto semplice e abbastanza veloce; la cosa più dispendiosa da calcolare è stato il tempo di lavorazione dei lotti uno di seguito all'altro  $(f_{i,j})$  per cui si è usato il modello matematico, ma lo stesso calcolo si sarebbe potuto fare anche manualmente con l'utilizzo del diagramma senza ricorrere a tale modello.

Quindi, il modello di Clark e Wright può essere considerato come una buona soluzione al problema del calcolo della sequenza ottima quando il

numero dei lotti è troppo elevato per essere risolto con la programmazione lineare, sia per bontà dei risultati sia per i tempi e i modi di calcolo.

# *CONCLUSIONI*

Lo scopo di questa tesi era quello di trovare una soluzione al problema dello scheduling della produzione.

Tale problema può essere risolto in maniera esatta solamente quando il numero dei lotti è abbastanza contenuto. In questo caso infatti il modello matematico proposto porta al calcolo della sequenza ottima in maniera più o meno veloce, anche se la formulazione del programma risulta un po' dispendiosa.

Si è notato inoltre che, a seconda dell'obiettivo che si vuole raggiungere e quindi della funzione che si va a minimizzare, le soluzioni che si ottengono sono diverse. A priori non è possibile dire quale è migliore proprio perché dipende dal fine ultimo che ci si pone di raggiungere. Se si vuole minimizzare la somma dei tempi di completamento su tutte le macchine si ottiene una sequenza, se invece si vuole minimizzare il tempo di completamento di ogni singolo lotto se ne ottiene un'altra.

A volte possono essere necessarie più ottimizzazioni successive per risolvere il problema e allora in questo caso il tempo impiegato per la risoluzione aumenta. Solitamente comunque si giunge alla soluzione dopo due o tre minimizzazione ma, come già detto, dipende molto dall'obiettivo prefissato.

Inoltre si incontrano ulteriori difficoltà con l'aumentare del numero dei lotti, poiché quando si raggiunge un certo numero di vincoli e di variabili il LINDO comincia ad impiegare sempre più tempo, fornendo spesso soluzioni non intere e costringendo perciò ad una serie di ottimizzazioni successive in cui di volta in volta si impongono intere le variabili che non lo sono, obbligando anche in questo caso ad effettuare una serie di ottimizzazioni a cascata.

Per quanto riguarda la definizione del modello a livello concettuale, non si sono incontrati grossi ostacoli. L'unica difficoltà riscontrata è stata nel dover esplicitare tutti i vincoli uno ad uno poiché il LINDO non lavora con sommatorie e prodotti vettoriali. La diretta conseguenza risulta essere un maggior impiego di tempo nella stesura del programma.

Nella realtà produttiva odierna frenetica e velocemente mutevole sarebbe poco realistico proporre un programma che imponga l'utilizzo di un numero limitato di lotti come quello supportato da Lindo, quindi per la soluzione di problemi che coinvolgono un numero maggiore di lotti bisogna ricorrere non più a metodi esatti ma a modelli euristici. L'algoritmo di Clark e Wright qui proposto porta ad ottenere buone soluzioni in tempi di calcolo piuttosto brevi e quindi può essere considerato un valido supporto per la risoluzione dei problemi di scheduling.

# *APPENDICE*

In appendice vengono riportati i dati di input utilizzati per la risoluzione degli esempi proposti e i relativi dati di output, che comprendono solo le variabili non nulle.

## A.1 Dati di input e di output di LINDO relativi agli esempi in figura 3.10 e 3.11

#### DATI DI INPUT

min

5z11+5z12+5z13+10z21+10z22+10z23+8z31+8z32+8z33+x15+ x25+x35

subject to

z11+z12+z13=1  $z21+z22+z23=1$  $z31+z32+z33=1$  $z11+z21+z31=1$ z12+z22+z32=1  $z13+z23+z33=1$ 

 $5z11+10z21+8z31- x12=0$ 11z11+22z21+17z31- x13=0  $44z11+88z21+67z31- x14=0$  $50z11+100z21+76z31- x15=0$ 

```
5z12+10z22+8z32+y21-6z11-12z21-9z31-x22=0
5z13+10z23+8z33+y31-6z12-12z22-9z32-y21-x32=0
6z12+12z22+9z32+y22+x22-33z11-66z21-50z31-x23=0
6z13+12z23+9z33+y32+x32-33z12-66z22-50z32-y22-x33=0
33z12+66z22+50z32+y23+x23-6z11-12z21-9z31-x24=0
33z13+66z23+50z33+y33+x33-6z12-12z22-9z32-y23-x34=0
6z12+12z22+9z32+y24+x24-5z11-10z21-8z31-x25=0
6z13+12z23+9z33+y34+x34-5z12-10z22-8z32-y24-x35=0
```
#### DATI DI OUTPUT

L'output corrispondente alla figura 3.10 è il seguente:

OBJECTIVE FUNCTION VALUE

1) 177.0000

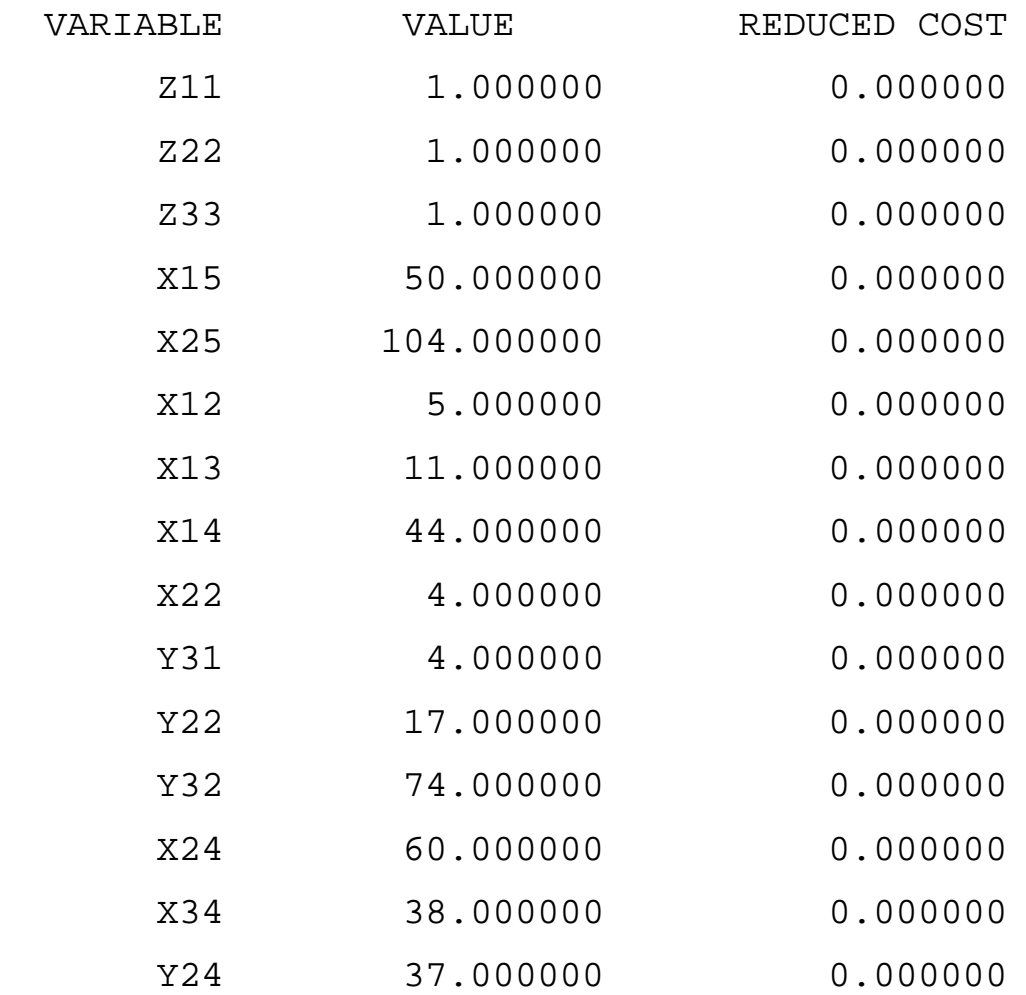

### L'output corrispondente alla figura 3.11 è il seguente:

OBJECTIVE FUNCTION VALUE

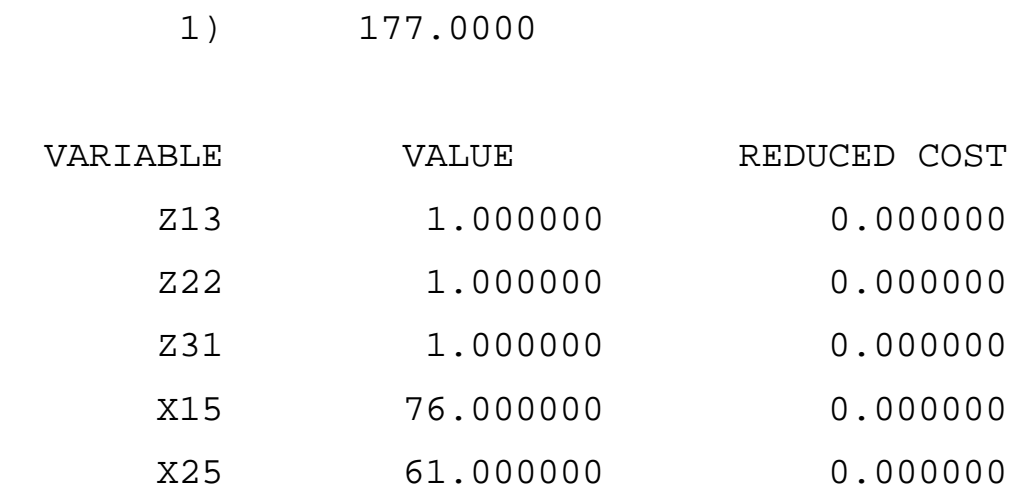

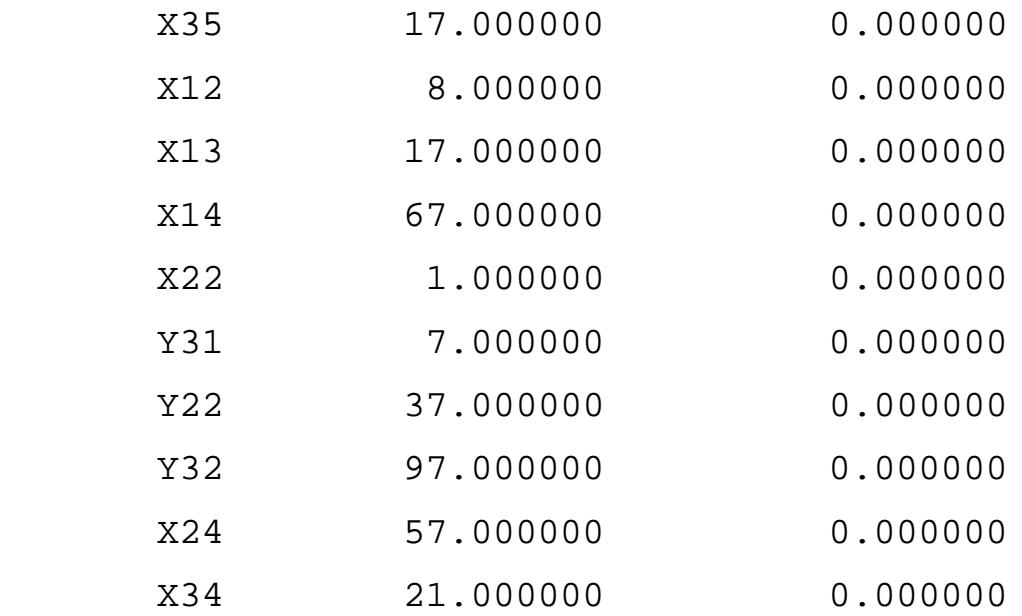

A.2 Dati di input e di output di LINDO relativi all'esempio in figura 4.1

DATI DI INPUT

min w2+w3+w4+w5

subject to

z11+z12+z13=1

z21+z22+z23=1

z31+z32+z33=1

z11+z21+z31=1

z12+z22+z32=1

z13+z23+z33=1

5z11+10z21+8z31- x12=0 11z11+22z21+17z31- x13=0 44z11+88z21+67z31- x14=0  $50z11+100z21+76z31- x15=0$ 

5z12+10z22+8z32+y21-6z11-12z21-9z31-x22=0 5z13+10z23+8z33+y31-6z12-12z22-9z32-y21-x32=0 6z12+12z22+9z32+y22+x22-33z11-66z21-50z31-x23=0 6z13+12z23+9z33+y32+x32-33z12-66z22-50z32-y22-x33=0 33z12+66z22+50z32+y23+x23-6z11-12z21-9z31-x24=0 33z13+66z23+50z33+y33+x33-6z12-12z22-9z32-y23-x34=0 6z12+12z22+9z32+y24+x24-5z11-10z21-8z31-x25=0 6z13+12z23+9z33+y34+x34-5z12-10z22-8z32-y24-x35=0

w2-x12-x22-x32>=27  $w3-x13-x23-x33>=149$  $w4-x14-x24-x34>=27$  $w5-x15-x25-x35>=23$ 

#### DATI DI OUTPUT

OBJECTIVE FUNCTION VALUE

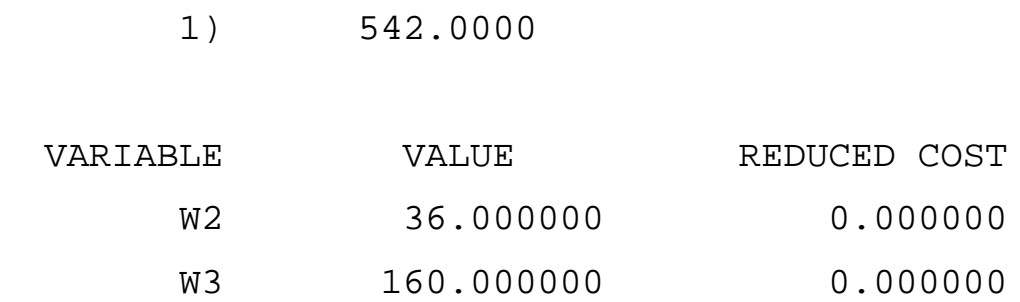

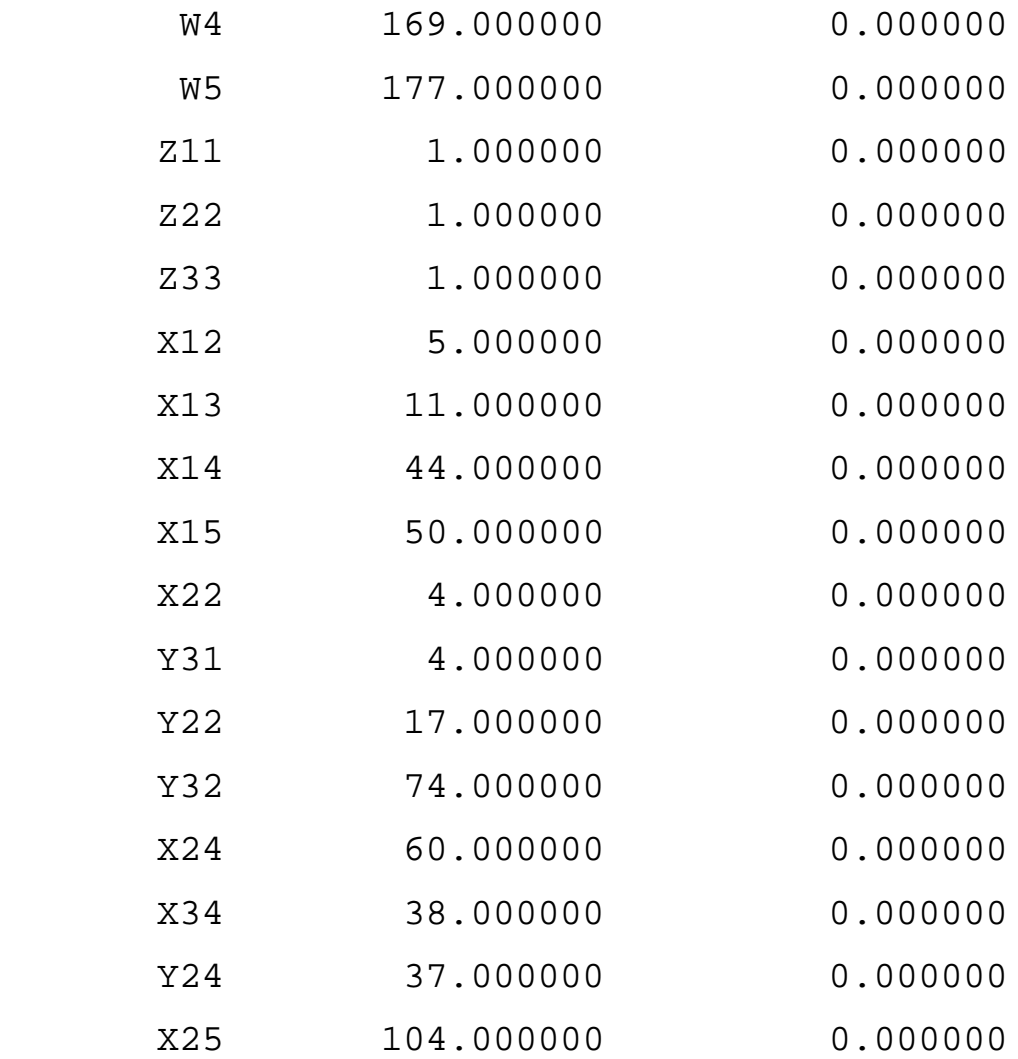

A.3 Dati di input e di output di LINDO relativi all'esempio in figura 4.3 e 4.4

## DATI DI INPUT

min Tcompl

subject to

z11+z21+z31+z41+z51=1 z12+z22+z32+z42+z52=1 z13+z23+z33+z43+z53=1  $z14+z24+z34+z44+z54=1$ z15+z25+z35+z45+z55=1 z11+z12+z13+z14+z15=1 z21+z22+z23+z24+z25=1 z31+z32+z33+z34+z35=1 z41+z42+z43+z44+z45=1 z51+z52+z53+z54+z55=1

6z11+6z21+6z31+12z41+12z51-x12=0 11z11+15z21+15z31+26z41+26z51-x13=0 35z11+55z21+47z31+90z41+101z51-x14=0  $41z11+67z21+53z31+102z41+119z51-x15=0$ 

6z12+6z22+6z32+12z42+12z52+y21-5z11-9z21-9z31-14z41-  $14z51-x22=0$ 6z13+6z23+6z33+12z43+12z53+y31-y21-5z12-9z22-9z32-  $14z42 - 14z52 - x32 = 0$ 6z14+6z24+6z34+12z44+12z54+y41-y31-5z13-9z23-9z33-  $14z43 - 14z53 - x42 = 0$ 6z15+6z25+6z35+12z45+12z55+y51-y41-5z14-9z24-9z34-  $14z44-14z54-x52=0$ 

x22+5z12+9z22+9z32+14z42+14z52+y22-24z11-40z21-  $32z31-64z41-75z51-x23=0$ 

x32+5z13+9z23+9z33+14z43+14z53+y32-y22-24z12-40z22- 32z32-64z42-75z52-x33=0 x42+5z14+9z24+9z34+14z44+14z54+y42-y32-24z13-40z23- 32z33-64z43-75z53-x43=0 x52+5z15+9z25+9z35+14z45+14z55+y52-y42-24z14-40z24- 32z34-64z44-75z54-x53=0

x23+24z12+40z22+32z32+64z42+75z52+y23-6z11-12z21- 6z31-12z41-18z51-x24=0 x33+24z13+40z23+32z33+64z43+75z53+y33-y23-6z12- 12z22-6z32-12z42-18z52-x34=0 x43+24z14+40z24+32z34+64z44+75z54+y43-y33-6z13- 12z23-6z33-12z43-18z53-x44=0 x53+24z15+40z25+32z35+64z45+75z55+y53-y43-6z14- 12z24-6z34-12z44-18z54-x54=0

x24+6z12+12z22+6z32+12z42+18z52+y24-10z11-10z21-  $10z31-10z41-19z51-x25=0$ x34+6z13+12z23+6z33+12z43+18z53+y34-y24-10z12-10z22-  $10z32-10z42-19z52-x35=0$ x44+6z14+12z24+6z34+12z44+18z54+y44-y34-10z13-10z23- 10z33-10z43-19z53-x45=0 x54+6z15+12z25+6z35+12z45+18z55+y54-y44-10z14-10z24- 10z34-10z44-19z54-x55=0

Tcompl-x15-x25-x35-x45-x55=59

#### DATI DI OUTPUT

L'output corrispondente alla figura 4.3 è il seguente:

#### OBJECTIVE FUNCTION VALUE

1) 262.0000

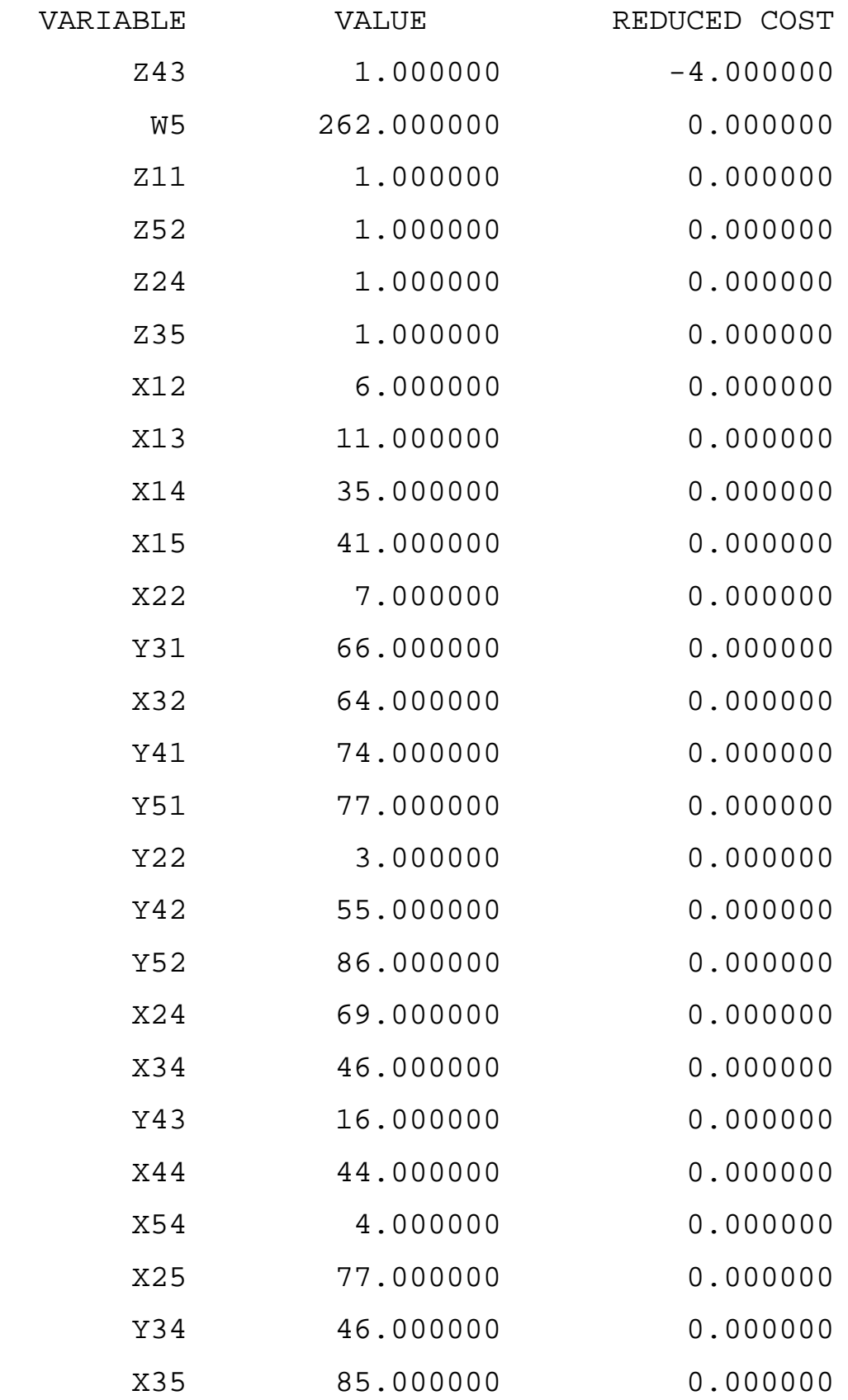

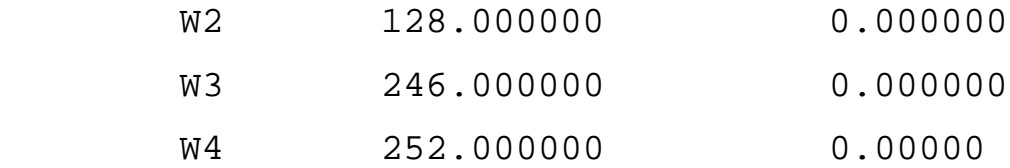

L'output corrispondente alla figura 4.4 è il seguente:

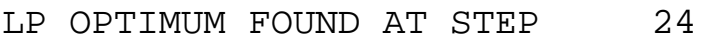

#### OBJECTIVE FUNCTION VALUE

1) 262.0000

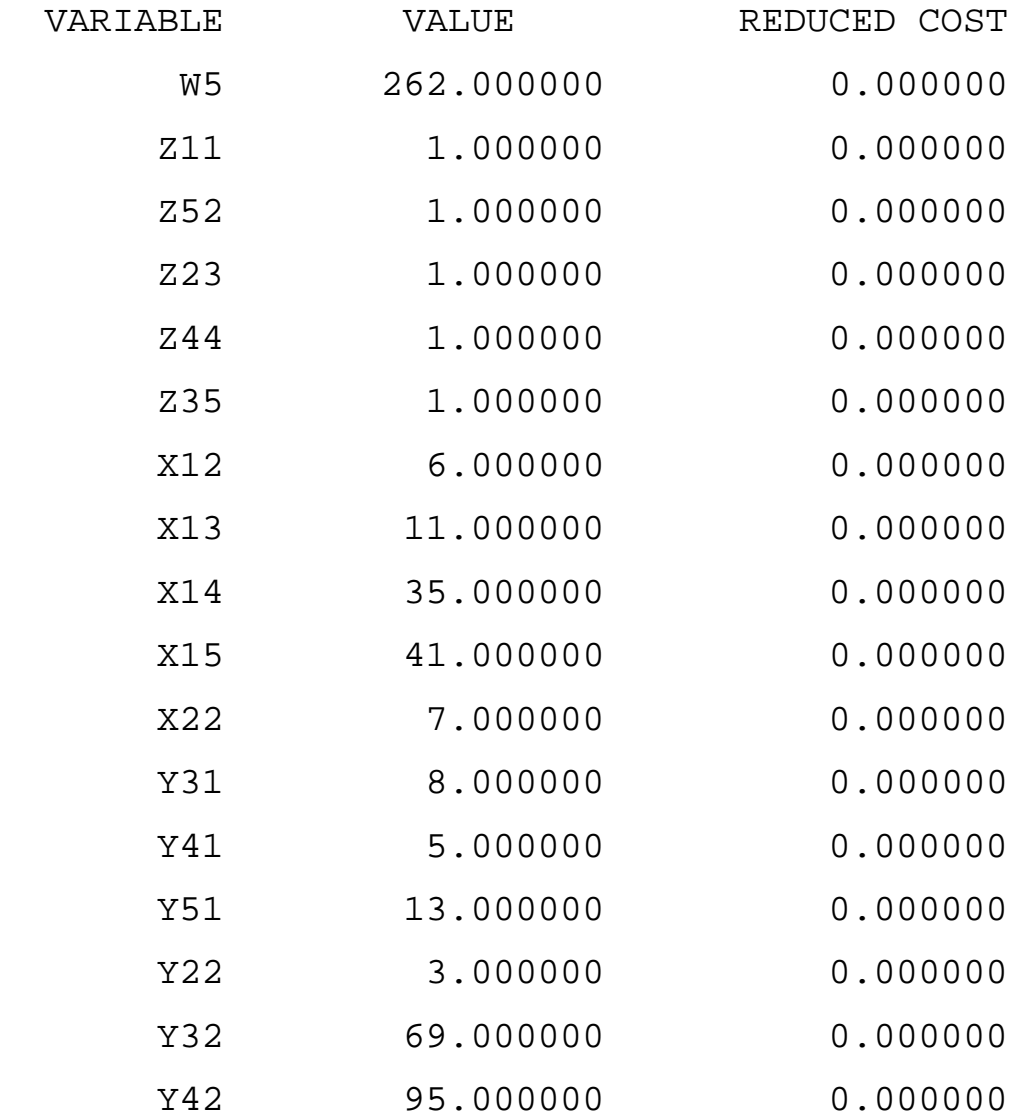

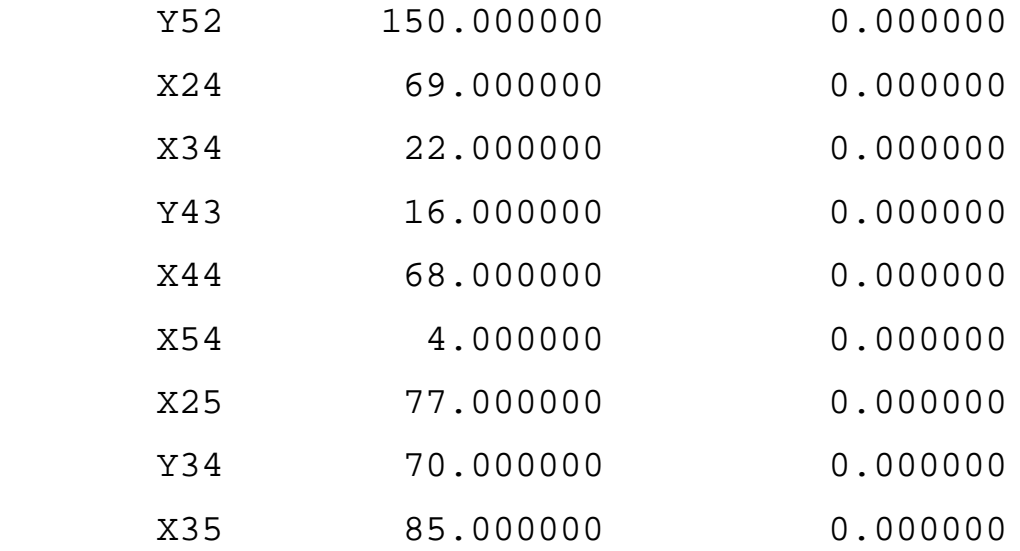

## A.4 Dati di input e di output di LINDO relativi agli esempi in figura 4.6 e 4.7

DATI DI INPUT

min w2+w3+w4+w5

subject to

z11+z21+z31+z41+z51=1

z12+z22+z32+z42+z52=1

z13+z23+z33+z43+z53=1

z14+z24+z34+z44+z54=1

z15+z25+z35+z45+z55=1

z11+z12+z13+z14+z15=1

z21+z22+z23+z24+z25=1 z31+z32+z33+z34+z35=1 z41+z42+z43+z44+z45=1 z51+z52+z53+z54+z55=1

 $6z11+6z21+6z31+12z41+12z51-x12=0$ 11z11+15z21+15z31+26z41+26z51-x13=0 35z11+55z21+47z31+90z41+101z51-x14=0 41z11+67z21+53z31+102z41+119z51-x15=0

```
6z12+6z22+6z32+12z42+12z52+y21-5z11-9z21-9z31-14z41-
14z51-x22=06z13+6z23+6z33+12z43+12z53+y31-y21-5z12-9z22-9z32-
14z42-14z52-x32=0
6z14+6z24+6z34+12z44+12z54+y41-y31-5z13-9z23-9z33-
14z43-14z53-x42=0
6z15+6z25+6z35+12z45+12z55+y51-y41-5z14-9z24-9z34-
14z44-14z54-x52=0
```
x22+5z12+9z22+9z32+14z42+14z52+y22-24z11-40z21- 32z31-64z41-75z51-x23=0 x32+5z13+9z23+9z33+14z43+14z53+y32-y22-24z12-40z22- 32z32-64z42-75z52-x33=0 x42+5z14+9z24+9z34+14z44+14z54+y42-y32-24z13-40z23- 32z33-64z43-75z53-x43=0 x52+5z15+9z25+9z35+14z45+14z55+y52-y42-24z14-40z24- 32z34-64z44-75z54-x53=0

x23+24z12+40z22+32z32+64z42+75z52+y23-6z11-12z21- 6z31-12z41-18z51-x24=0

x33+24z13+40z23+32z33+64z43+75z53+y33-y23-6z12-  $12z22-6z32-12z42-18z52-x34=0$ x43+24z14+40z24+32z34+64z44+75z54+y43-y33-6z13- 12z23-6z33-12z43-18z53-x44=0 x53+24z15+40z25+32z35+64z45+75z55+y53-y43-6z14-  $12z24-6z34-12z44-18z54-x54=0$ 

x24+6z12+12z22+6z32+12z42+18z52+y24-10z11-10z21-  $10z31-10z41-19z51-x25=0$ x34+6z13+12z23+6z33+12z43+18z53+y34-y24-10z12-10z22- 10z32-10z42-19z52-x35=0 x44+6z14+12z24+6z34+12z44+18z54+y44-y34-10z13-10z23-  $10z33-10z43-19z53-x45=0$ x54+6z15+12z25+6z35+12z45+18z55+y54-y44-10z14-10z24- 10z34-10z44-19z54-x55=0

w2-x12-x22-x32-x42-x52=51 w3-x13-x23-x33-x43-x53=235 w4-x14-x24-x34-x44-x54=54 w5-x15-x25-x35-x45-x55=59

#### DATI DI OUTPUT

L'output corrispondente alla figura 4.6 è il seguente:

OBJECTIVE FUNCTION VALUE

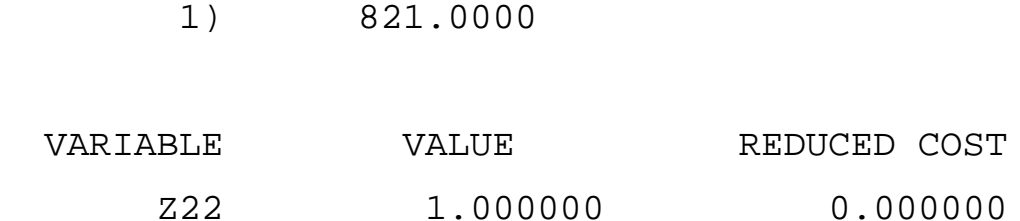

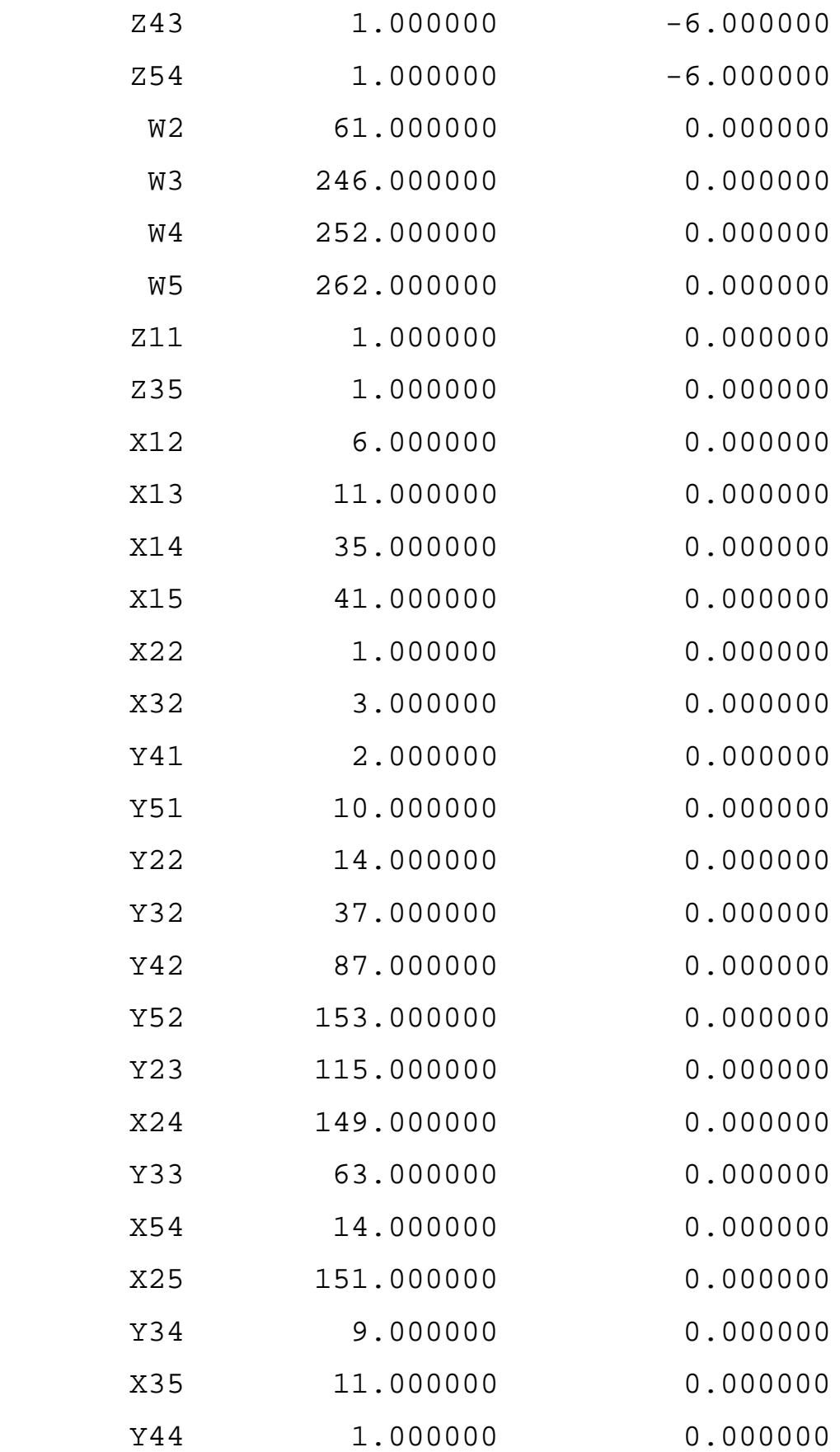

### L'output corrispondente alla figura 4.7 è il seguente:

#### OBJECTIVE FUNCTION VALUE

1) 821.0000

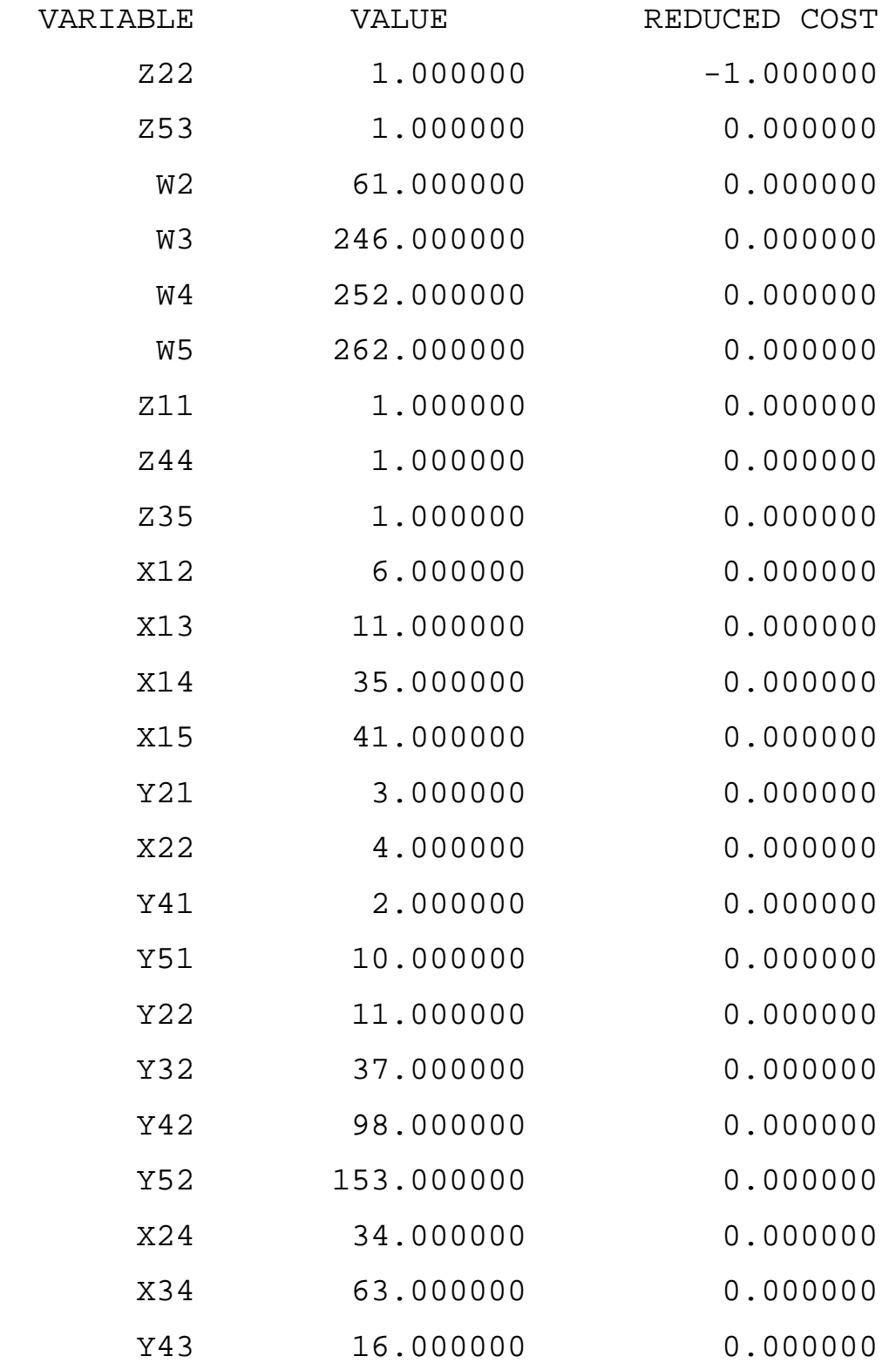

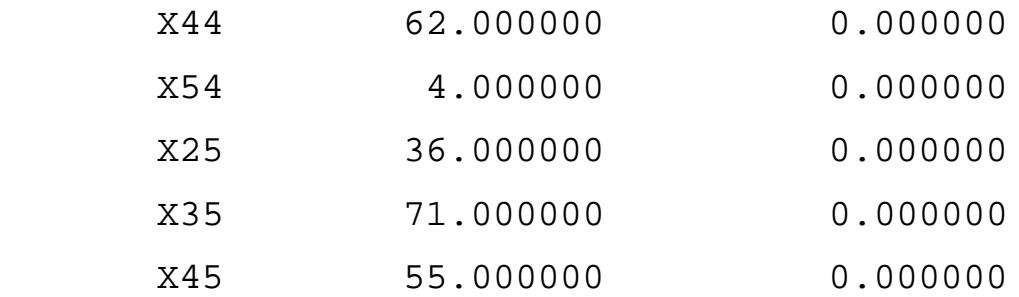

## A.5 Dati di input e di output di LINDO relativi all'esempio in figura 4.9

#### DATI DI INPUT – Prima ottimizzazione

min f4

subject to

z11+z21+z31+z41+z51=1

z12+z22+z32+z42+z52=1

z13+z23+z33+z43+z53=1

z14+z24+z34+z44+z54=1

z15+z25+z35+z45+z55=1

z11+z12+z13+z14+z15=1

z21+z22+z23+z24+z25=1

z31+z32+z33+z34+z35=1

z41+z42+z43+z44+z45=1

z51+z52+z53+z54+z55=1

 $6z11+6z21+6z31+12z41+12z51-x12=0$ 11z11+15z21+15z31+26z41+26z51-x13=0 35z11+55z21+47z31+90z41+101z51-x14=0 41z11+67z21+53z31+102z41+119z51-x15=0

6z12+6z22+6z32+12z42+12z52+y21-5z11-9z21-9z31-14z41-  $14z51-x22=0$ 6z13+6z23+6z33+12z43+12z53+y31-y21-5z12-9z22-9z32-  $14z42 - 14z52 - x32 = 0$ 6z14+6z24+6z34+12z44+12z54+y41-y31-5z13-9z23-9z33- 14z43-14z53-x42=0 6z15+6z25+6z35+12z45+12z55+y51-y41-5z14-9z24-9z34-  $14z44-14z54-x52=0$ 

x22+5z12+9z22+9z32+14z42+14z52+y22-24z11-40z21-  $32z31-64z41-75z51-x23=0$ x32+5z13+9z23+9z33+14z43+14z53+y32-y22-24z12-40z22- 32z32-64z42-75z52-x33=0 x42+5z14+9z24+9z34+14z44+14z54+y42-y32-24z13-40z23- 32z33-64z43-75z53-x43=0 x52+5z15+9z25+9z35+14z45+14z55+y52-y42-24z14-40z24- 32z34-64z44-75z54-x53=0

x23+24z12+40z22+32z32+64z42+75z52+y23-6z11-12z21- 6z31-12z41-18z51-x24=0 x33+24z13+40z23+32z33+64z43+75z53+y33-y23-6z12-  $12z22-6z32-12z42-18z52-x34=0$ x43+24z14+40z24+32z34+64z44+75z54+y43-y33-6z13- 12z23-6z33-12z43-18z53-x44=0

x53+24z15+40z25+32z35+64z45+75z55+y53-y43-6z14-  $12z24-6z34-12z44-18z54-x54=0$ 

x24+6z12+12z22+6z32+12z42+18z52+y24-10z11-10z21- 10z31-10z41-19z51-x25=0 x34+6z13+12z23+6z33+12z43+18z53+y34-y24-10z12-10z22- 10z32-10z42-19z52-x35=0 x44+6z14+12z24+6z34+12z44+18z54+y44-y34-10z13-10z23-  $10z33-10z43-19z53-x45=0$ x54+6z15+12z25+6z35+12z45+18z55+y54-y44-10z14-10z24-  $10z34-10z44-19z54-x55=0$ 

 $f1-x15-10z11-10z21-10z31-10z41-19z51=0$ f2-f1-x25-10z12-10z22-10z32-10z42-19z52=0 f3-f2-x35-10z13-10z23-10z33-10z43-19z53=0 f4-f3-x45-10z14-10z24-10z34-10z44-19z54=0 f5-x15-x25-x35-x45-x55=59  $f5=262$ 

#### DATI DI OUTPUT - Prima ottimizzazione

OBJECTIVE FUNCTION VALUE

1) 236.0000

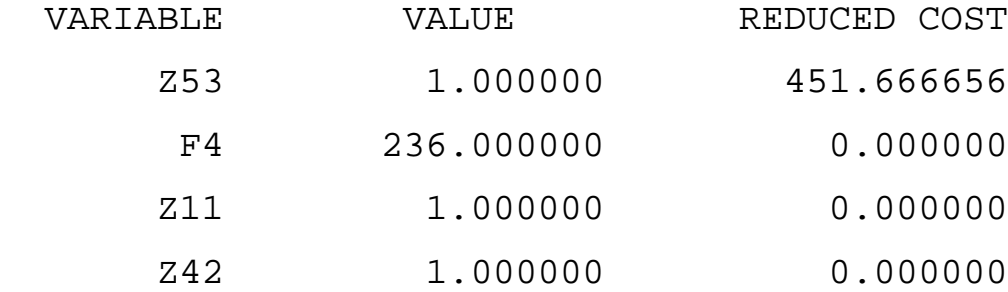

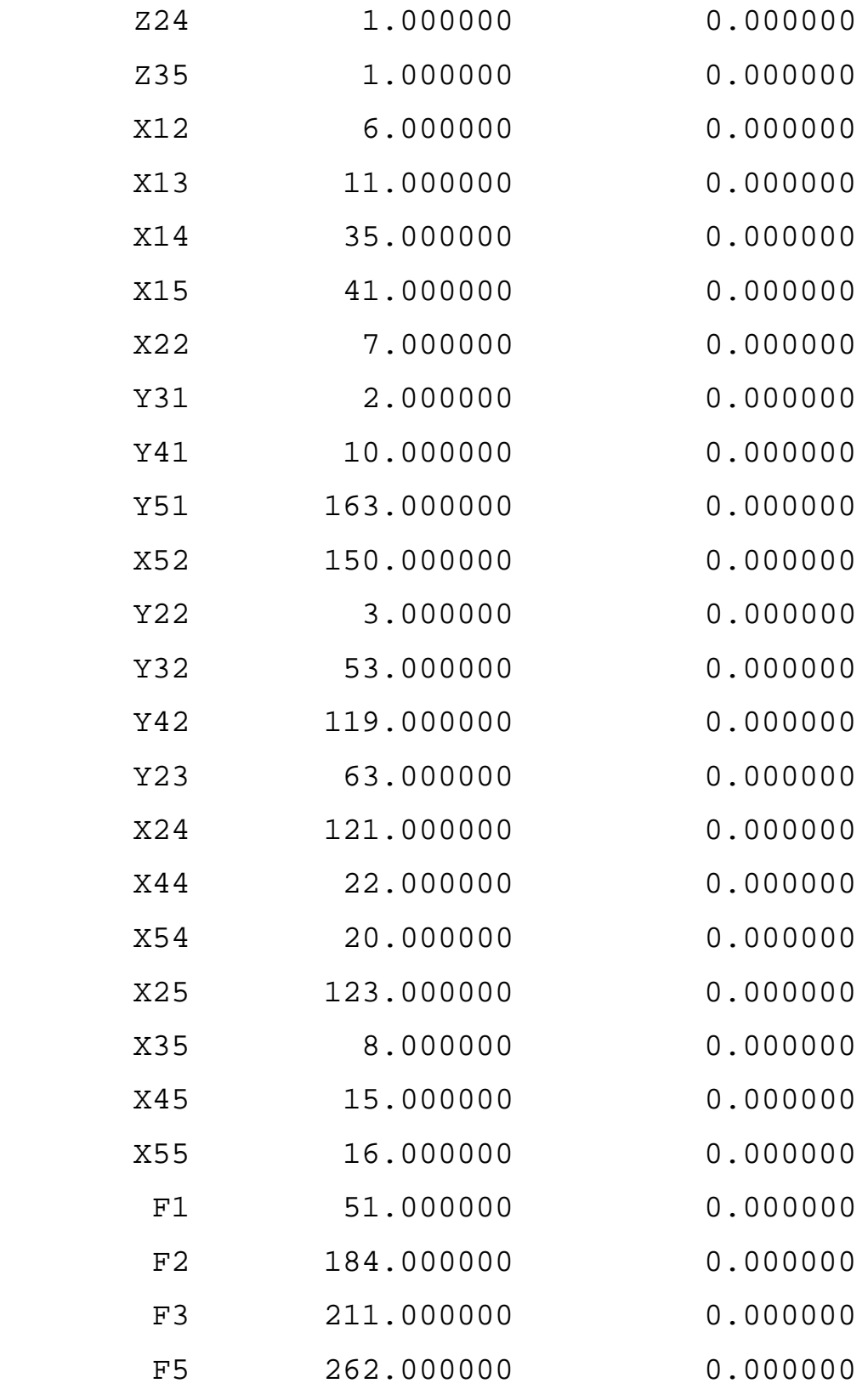

## DATI DI INPUT – Seconda ottimizzazione

min f3

subject to

 $z11+z21+z31+z41+z51=1$ z12+z22+z32+z42+z52=1 z13+z23+z33+z43+z53=1  $z14+z24+z34+z44+z54=1$ z15+z25+z35+z45+z55=1 z11+z12+z13+z14+z15=1  $z21+z22+z23+z24+z25=1$  $z31+z32+z33+z34+z35=1$ z41+z42+z43+z44+z45=1 z51+z52+z53+z54+z55=1

6z11+6z21+6z31+12z41+12z51-x12=0 11z11+15z21+15z31+26z41+26z51-x13=0 35z11+55z21+47z31+90z41+101z51-x14=0  $41z11+67z21+53z31+102z41+119z51-x15=0$ 

```
6z12+6z22+6z32+12z42+12z52+y21-5z11-9z21-9z31-14z41-
14z51-x22=06z13+6z23+6z33+12z43+12z53+y31-y21-5z12-9z22-9z32-
14z42-14z52-x32=0
6z14+6z24+6z34+12z44+12z54+y41-y31-5z13-9z23-9z33-
14z43-14z53-x42=0
6z15+6z25+6z35+12z45+12z55+y51-y41-5z14-9z24-9z34-
14z44-14z54-x52=0
```
x22+5z12+9z22+9z32+14z42+14z52+y22-24z11-40z21- 32z31-64z41-75z51-x23=0

x32+5z13+9z23+9z33+14z43+14z53+y32-y22-24z12-40z22-  $32z32-64z42-75z52-x33=0$ x42+5z14+9z24+9z34+14z44+14z54+y42-y32-24z13-40z23- 32z33-64z43-75z53-x43=0 x52+5z15+9z25+9z35+14z45+14z55+y52-y42-24z14-40z24-  $32z34-64z44-75z54-x53=0$ 

x23+24z12+40z22+32z32+64z42+75z52+y23-6z11-12z21-  $6z31-12z41-18z51-x24=0$ x33+24z13+40z23+32z33+64z43+75z53+y33-y23-6z12-  $12z22-6z32-12z42-18z52-x34=0$ x43+24z14+40z24+32z34+64z44+75z54+y43-y33-6z13-  $12z23-6z33-12z43-18z53-x44=0$ x53+24z15+40z25+32z35+64z45+75z55+y53-y43-6z14- 12z24-6z34-12z44-18z54-x54=0

x24+6z12+12z22+6z32+12z42+18z52+y24-10z11-10z21-  $10z31-10z41-19z51-x25=0$ x34+6z13+12z23+6z33+12z43+18z53+y34-y24-10z12-10z22-  $10z32-10z42-19z52-x35=0$ x44+6z14+12z24+6z34+12z44+18z54+y44-y34-10z13-10z23- 10z33-10z43-19z53-x45=0 x54+6z15+12z25+6z35+12z45+18z55+y54-y44-10z14-10z24-  $10z34-10z44-19z54-x55=0$ 

f1-x15-10z11-10z21-10z31-10z41-19z51=0 f2-f1-x25-10z12-10z22-10z32-10z42-19z52=0 f3-f2-x35-10z13-10z23-10z33-10z43-19z53=0 f4-f3-x45-10z14-10z24-10z34-10z44-19z54=0 f5-x15-x25-x35-x45-x55=59

## DATI DI OUTPUT – Seconda ottimizzazione

OBJECTIVE FUNCTION VALUE

1) 172.0000

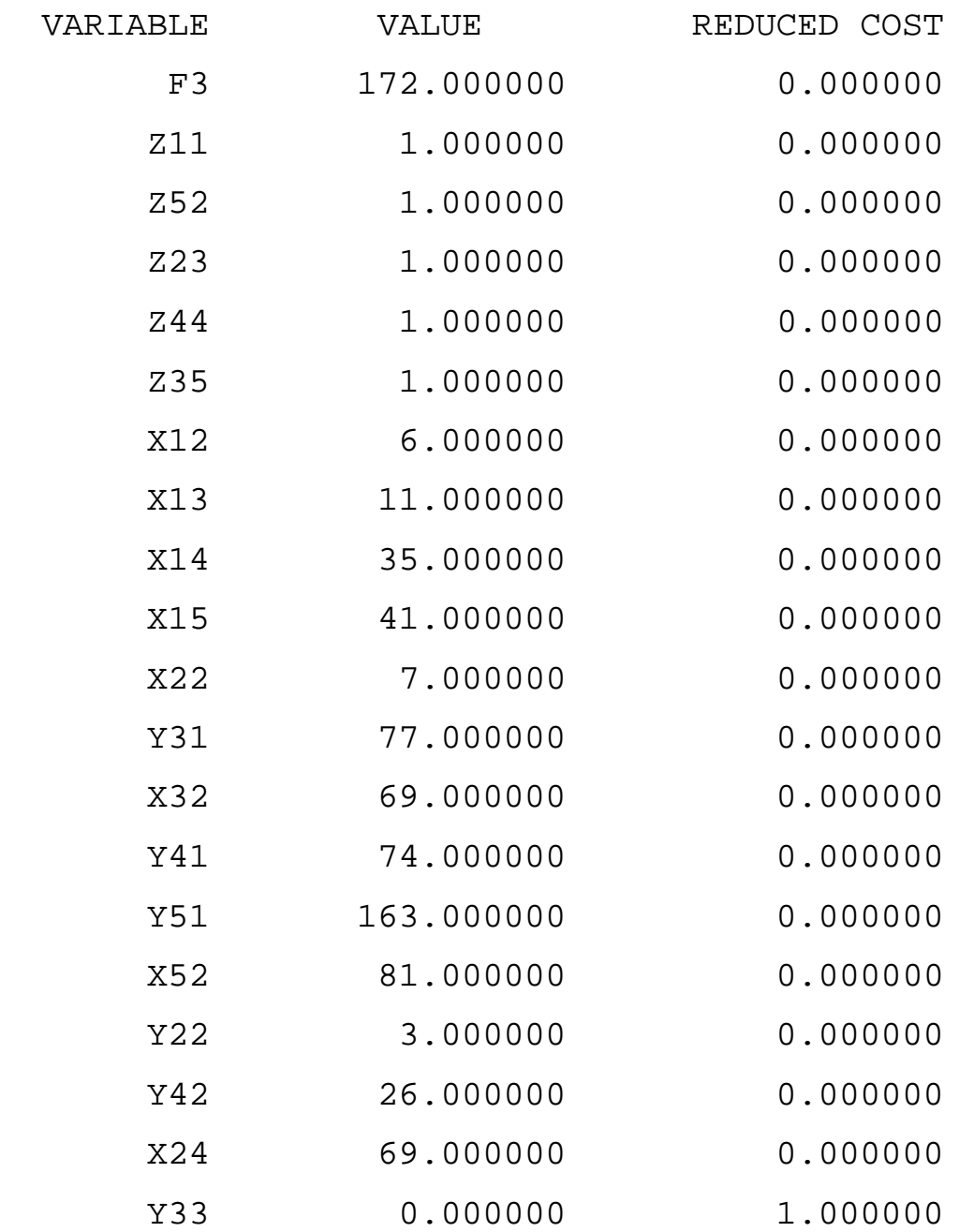

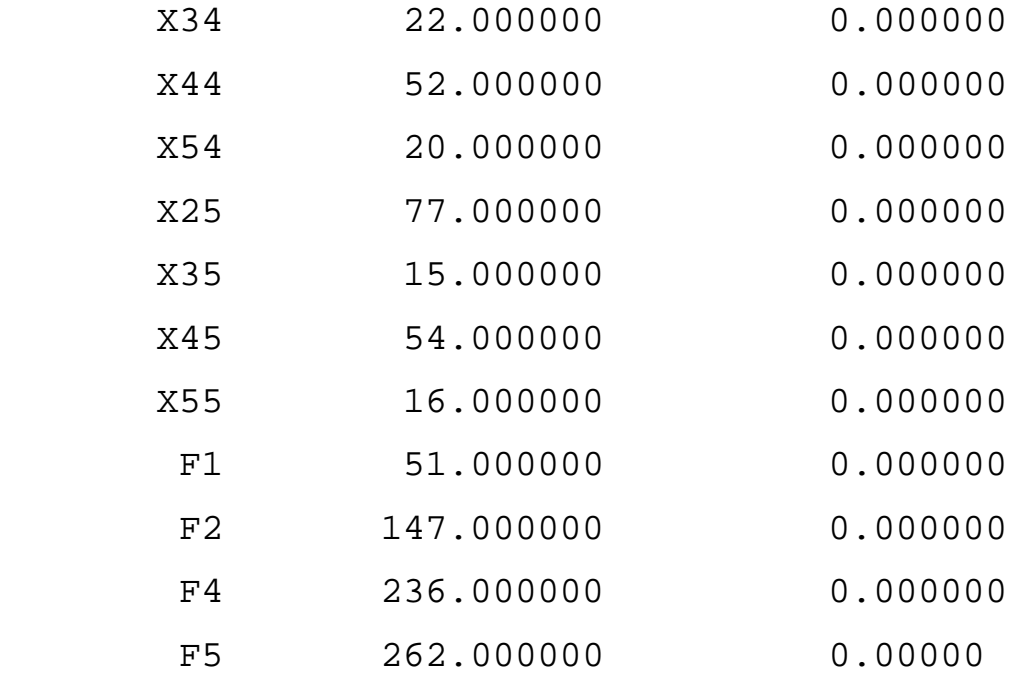

#### DATI DI INPUT – Terza ottimizzazione

min f2

#### subject to

z11+z21+z31+z41+z51=1 z12+z22+z32+z42+z52=1 z13+z23+z33+z43+z53=1 z14+z24+z34+z44+z54=1 z15+z25+z35+z45+z55=1 z11+z12+z13+z14+z15=1 z21+z22+z23+z24+z25=1 z31+z32+z33+z34+z35=1 z41+z42+z43+z44+z45=1 z51+z52+z53+z54+z55=1

6z11+6z21+6z31+12z41+12z51-x12=0

11z11+15z21+15z31+26z41+26z51-x13=0 35z11+55z21+47z31+90z41+101z51-x14=0 41z11+67z21+53z31+102z41+119z51-x15=0

6z12+6z22+6z32+12z42+12z52+y21-5z11-9z21-9z31-14z41-  $14z51-x22=0$ 6z13+6z23+6z33+12z43+12z53+y31-y21-5z12-9z22-9z32- 14z42-14z52-x32=0 6z14+6z24+6z34+12z44+12z54+y41-y31-5z13-9z23-9z33- 14z43-14z53-x42=0 6z15+6z25+6z35+12z45+12z55+y51-y41-5z14-9z24-9z34-  $14z44-14z54-x52=0$ 

x22+5z12+9z22+9z32+14z42+14z52+y22-24z11-40z21- 32z31-64z41-75z51-x23=0 x32+5z13+9z23+9z33+14z43+14z53+y32-y22-24z12-40z22-  $32z32-64z42-75z52-x33=0$ x42+5z14+9z24+9z34+14z44+14z54+y42-y32-24z13-40z23- 32z33-64z43-75z53-x43=0 x52+5z15+9z25+9z35+14z45+14z55+y52-y42-24z14-40z24- 32z34-64z44-75z54-x53=0

x23+24z12+40z22+32z32+64z42+75z52+y23-6z11-12z21-  $6z31-12z41-18z51-x24=0$ x33+24z13+40z23+32z33+64z43+75z53+y33-y23-6z12- 12z22-6z32-12z42-18z52-x34=0 x43+24z14+40z24+32z34+64z44+75z54+y43-y33-6z13- 12z23-6z33-12z43-18z53-x44=0 x53+24z15+40z25+32z35+64z45+75z55+y53-y43-6z14- 12z24-6z34-12z44-18z54-x54=0

x24+6z12+12z22+6z32+12z42+18z52+y24-10z11-10z21- 10z31-10z41-19z51-x25=0 x34+6z13+12z23+6z33+12z43+18z53+y34-y24-10z12-10z22- 10z32-10z42-19z52-x35=0 x44+6z14+12z24+6z34+12z44+18z54+y44-y34-10z13-10z23- 10z33-10z43-19z53-x45=0 x54+6z15+12z25+6z35+12z45+18z55+y54-y44-10z14-10z24-  $10z34-10z44-19z54-x55=0$ 

```
f1-x15-10z11-10z21-10z31-10z41-19z51=0f2-f1-x25-10z12-10z22-10z32-10z42-19z52=0
f3-f2-x35-10z13-10z23-10z33-10z43-19z53=0
f4-f3-x45-10z14-10z24-10z34-10z44-19z54=0
f5-x15-x25-x35-x45-x55=59
f5 = 262f4 = 236f3=172
```
#### DATI DI OUTPUT – Terza ottimizzazione

1) 147.0000

#### OBJECTIVE FUNCTION VALUE

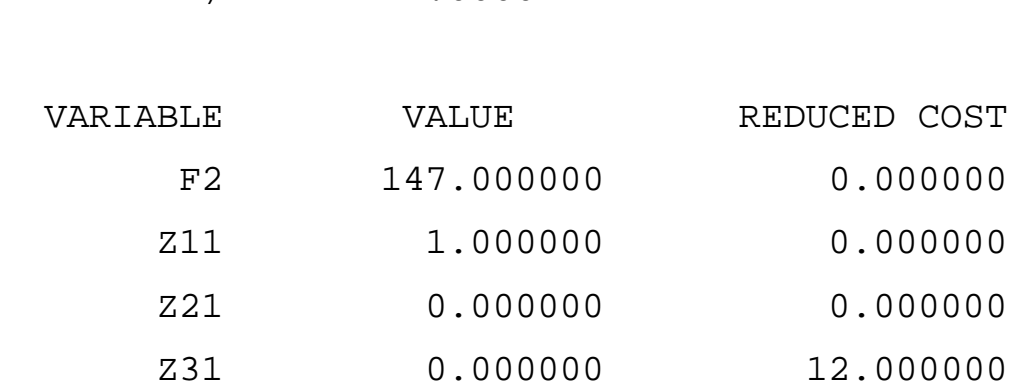

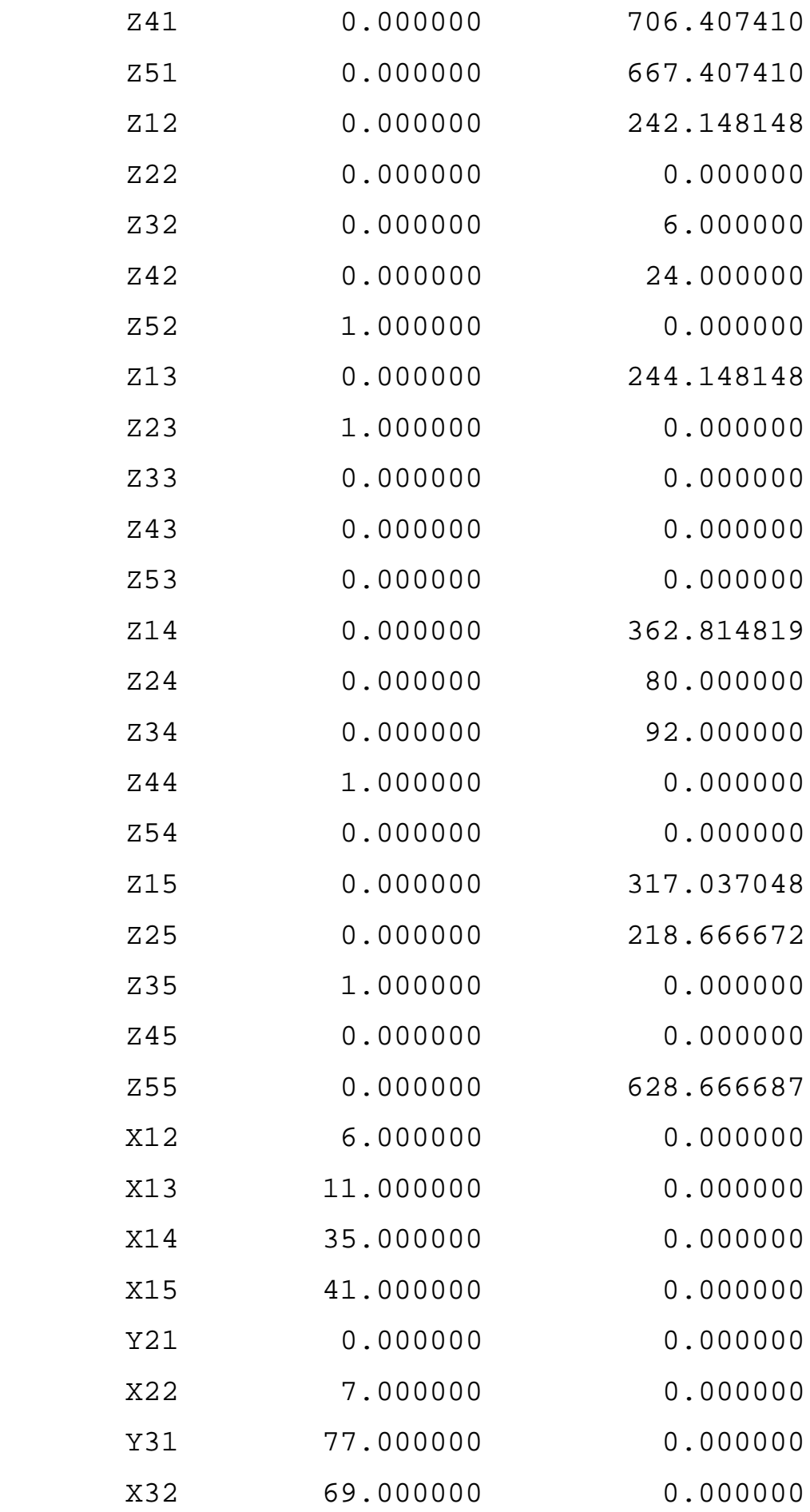

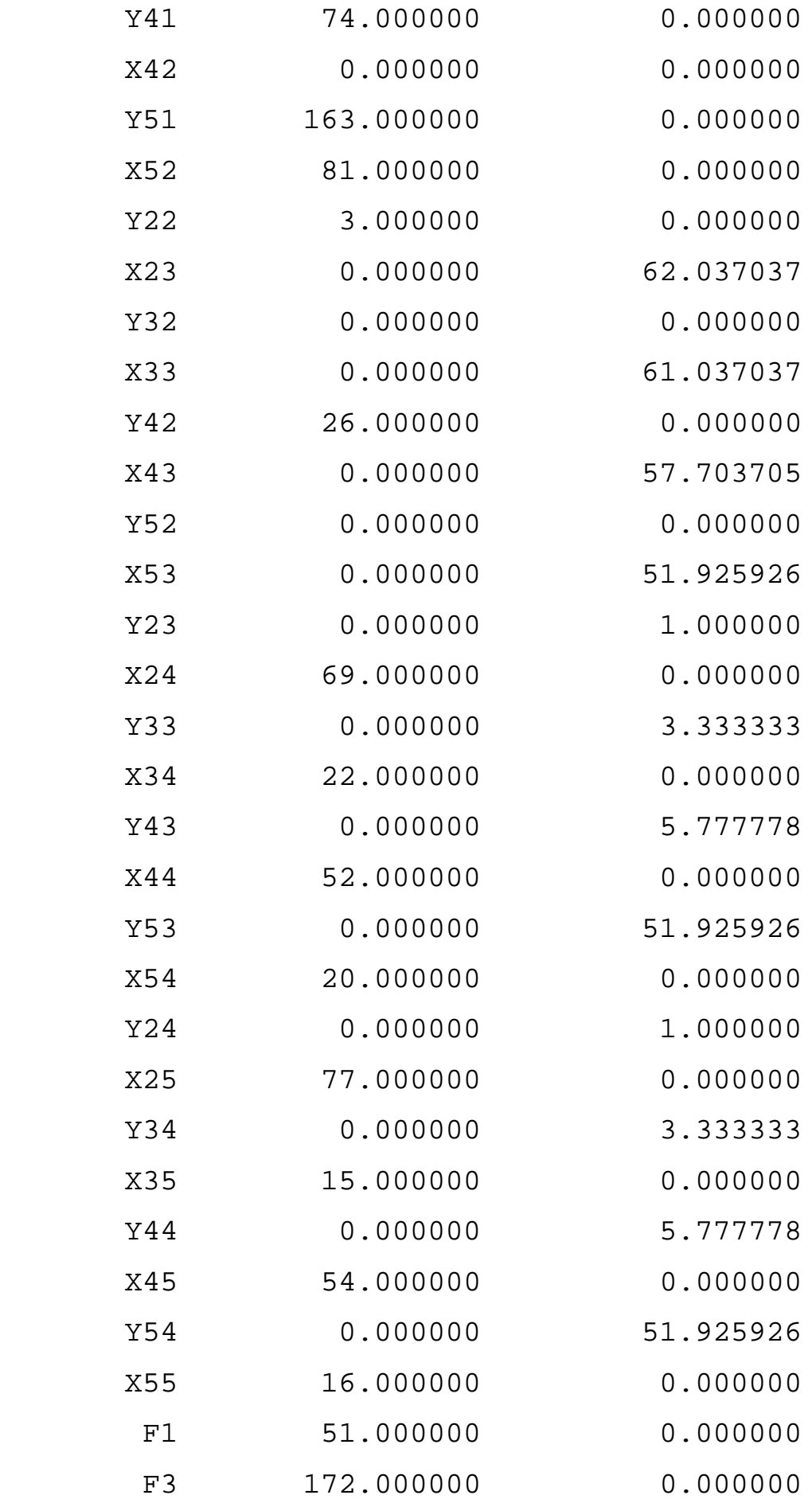

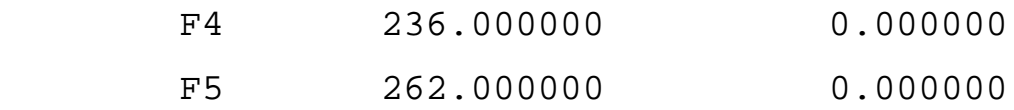

# BIBLIOGRAFIA

- ROGER W. SCHMENNER, Produzione. Scelte strategiche e gestione operativa. Edizione italiana a cura di Rino Ferrate, I manuali del sole 24 ore, 1991
- GIUSEPPE BRUNO, Operations Management. Modelli e metodi per la statistica. Edizioni scientifiche italiane, 2003
- FERDINANDO PEZZELLA e ENRICO FAGGIOLI, Ricerca operativa. Problemi di gestione della produzione. Pitagora Editrice Bologna, 1999
- G. ANDREATTA, F. MASON e G. ROMANIN JACUR. Appunti di ottimizzazioni su reti. Edizioni Libreria Progetto, 1990
## RINGRAZIAMENTI

Innanzitutto voglio ringraziare mamma e papà che mi hanno permesso di arrivare fino a qui e mi hanno supportato e sopportato in questi anni di studio restandomi sempre vicini.

Un sentito ringraziamento va al Professor Andreatta che in questi ultimi mesi mi ha aiutato nella realizzazione della tesi con pazienza e coinvolgimento.

Naturalmente voglio ringraziare tutti i miei amici, compagni di università e non, che mi hanno aiutato e sostenuto nei momenti di studio e con i quali ho condiviso indimenticabili momenti di divertimento. In particolare e in ordine sparso: Diana per aver sopportato le mie lamentele durante i fine settimana; Letizia, Betty, Anna, Giuliana e Antonella per le risate in palestra e in pizzeria; Andrea per essere stato il mio "supervisore" e per i megapranzi della domenica al suo ristorante; Francesca e Mauro per essermi sempre stati vicini soprattutto nell'ultimo periodo; Alessandro per avermi scarrozzata al cinema; Lucrezia, Lara, Valentina, Sara, Mirko, Annamaria per le tante ore di lezione passate insieme; Lorenzo, Stefano e Francesca per le mangiate varie.

Un affettuoso saluto va ai "miei" bambini che ogni sabato pomeriggio mi fanno urlare e disperare ma che mi hanno donato tanta gioia e mi hanno fatto crescere insieme a loro.

Infine non posso dimenticare la mia Briciola che mi fa fatto tanta compagnia durante la stesura della tesi e che mi ha riempito di coccole per tutto il tempo.